# CSE110A: Compilers

June 3, 2022

#### **Topics**:

- *Live variable analysis*
- *Class conclusion*

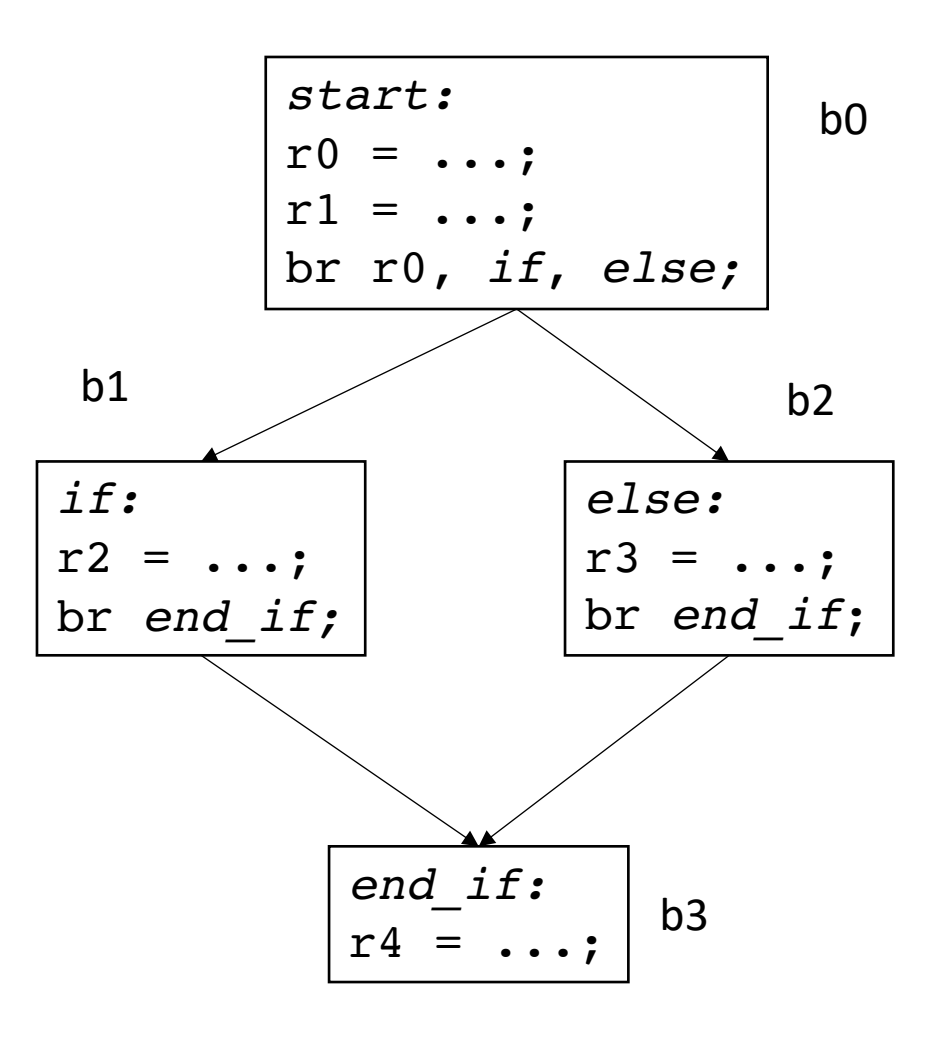

#### Announcements

- Homework 3 grades are out!
	- Let us know if there are issues ASAP
- Homework 4 is out
	- Due on the date of the final (June 7 by midnight). No late days for this HW
- SETs are out:
	- please take some time to fill them out
	- It really helps make the classes better in the future

#### Announcements

- Final is on June 7 (less than 1 week away)
- Similar to Midterm
	- Major difference: only 1 day to do it: it will be assigned by 8 AM on June 7 and due by midnight on June 7.
	- No time limit enforced during those hours
	- Open note, slides, internet, etc.
		- Do not discuss any aspect of the final with classmates while it is out
		- Do not discuss (or ask questions about) the test on an online forum; we do monitor these things!
	- Similar length to Midterm
		- Designed to take 2-3 hours assuming ~6 hours of studying
		- As you saw with the midterm: it is common to spend longer on take home tests
	- Cumulative material: Anything discussed in class if fair game.

#### Announcements

- Final is on June 7 (less than 1 week away)
- We will keep a piazza note with clarification questions
- Ask any clarifications as a private piazza post
- Not guaranteed help outside of business hours
- Help will be guaranteed 7:30 PM to 10:30 PM (the scheduled time of the test)

## No quiz from last time

#### Review

# Control flow graphs

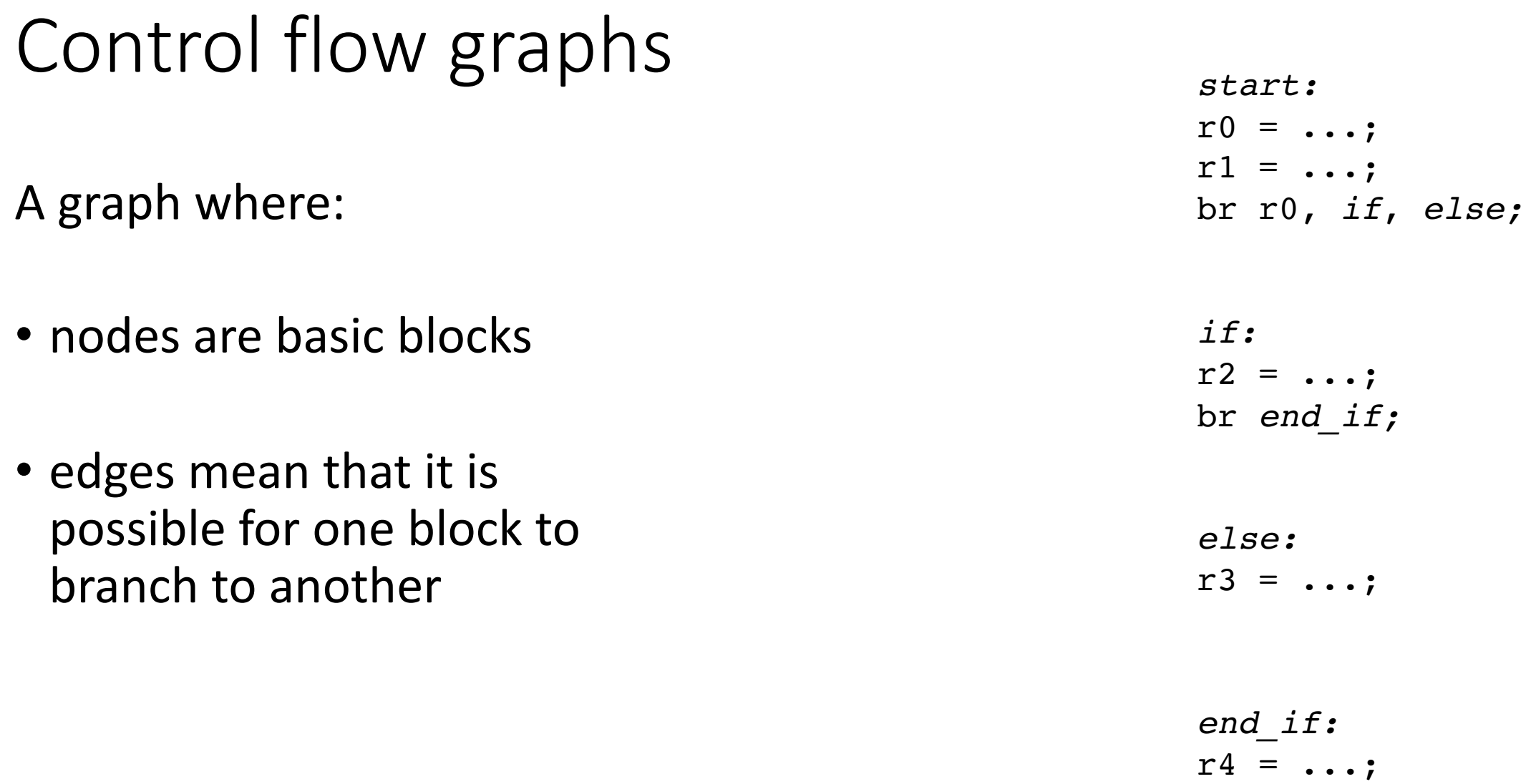

# Control flow graphs

A graph where:

- nodes are basic blocks
- edges mean that it is possible for one block to branch to another

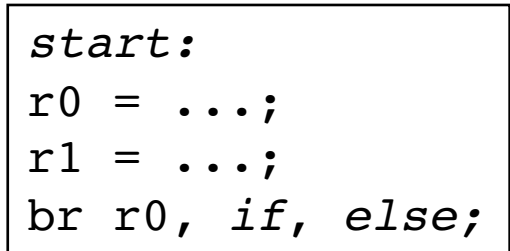

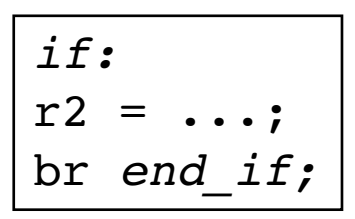

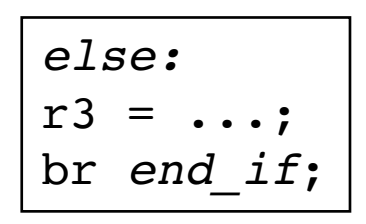

$$
\overline{end\_if:}\ \ \overline{r4}=\ldots;
$$

# Control flow graphs

A graph where:

- nodes are basic blocks
- edges mean that it is possible for one block to branch to another

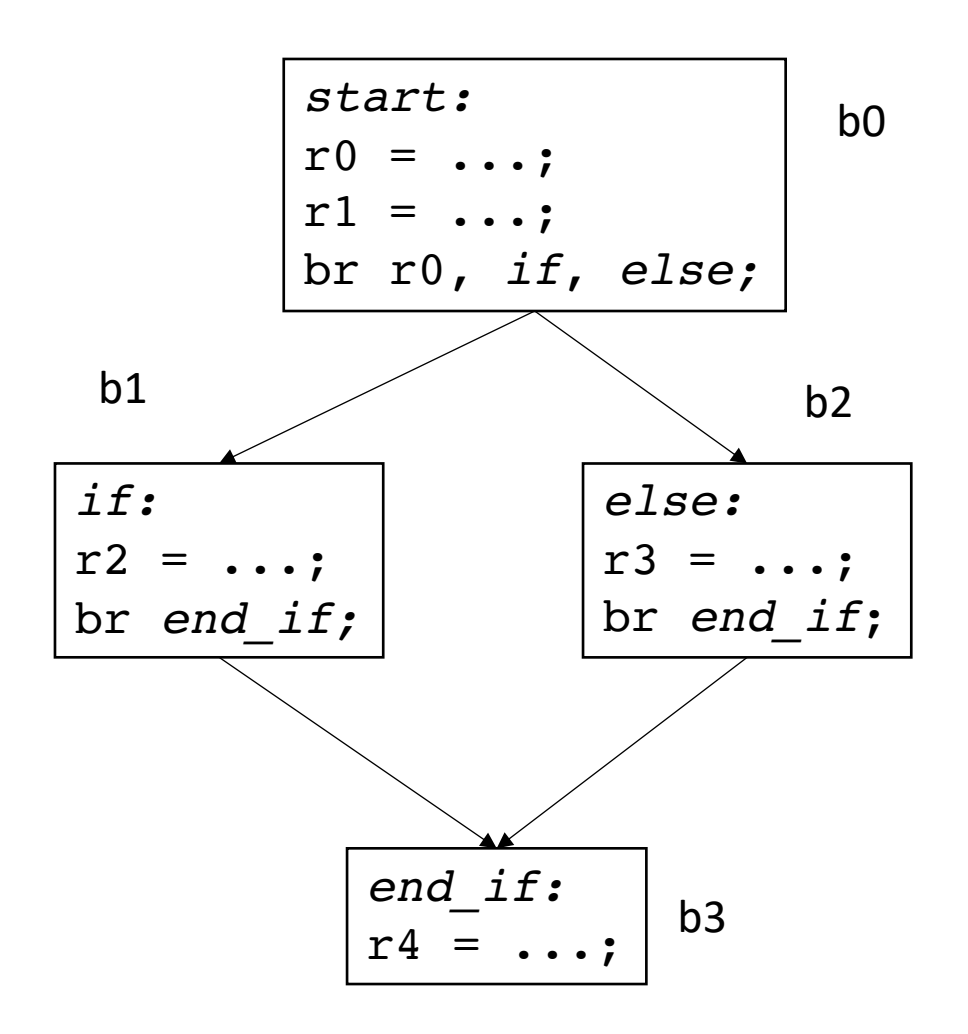

#### Interesting CFGs

CFGs are easiest to construct over 3 address code.

Labels are explicit and it is easy to partition code into basic blocks

But we can think about CFG patterns from high level code

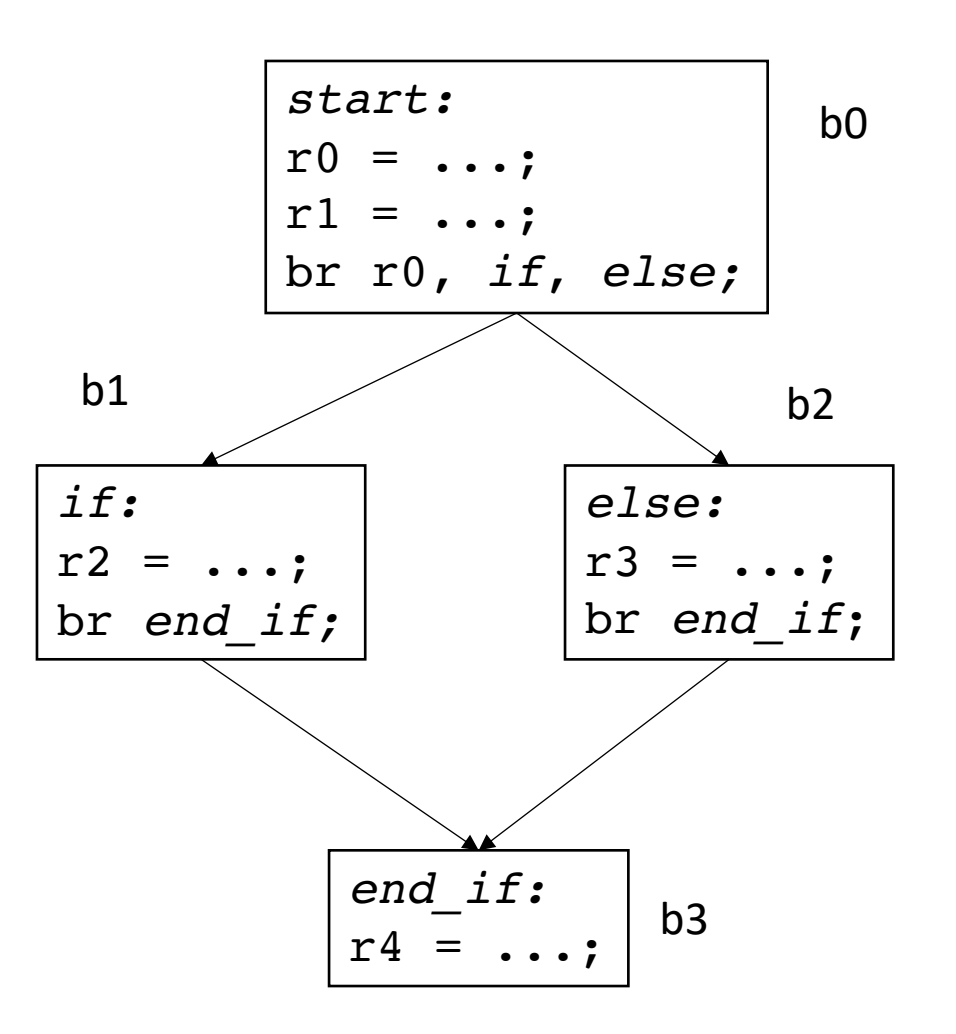

**if/else pattern**

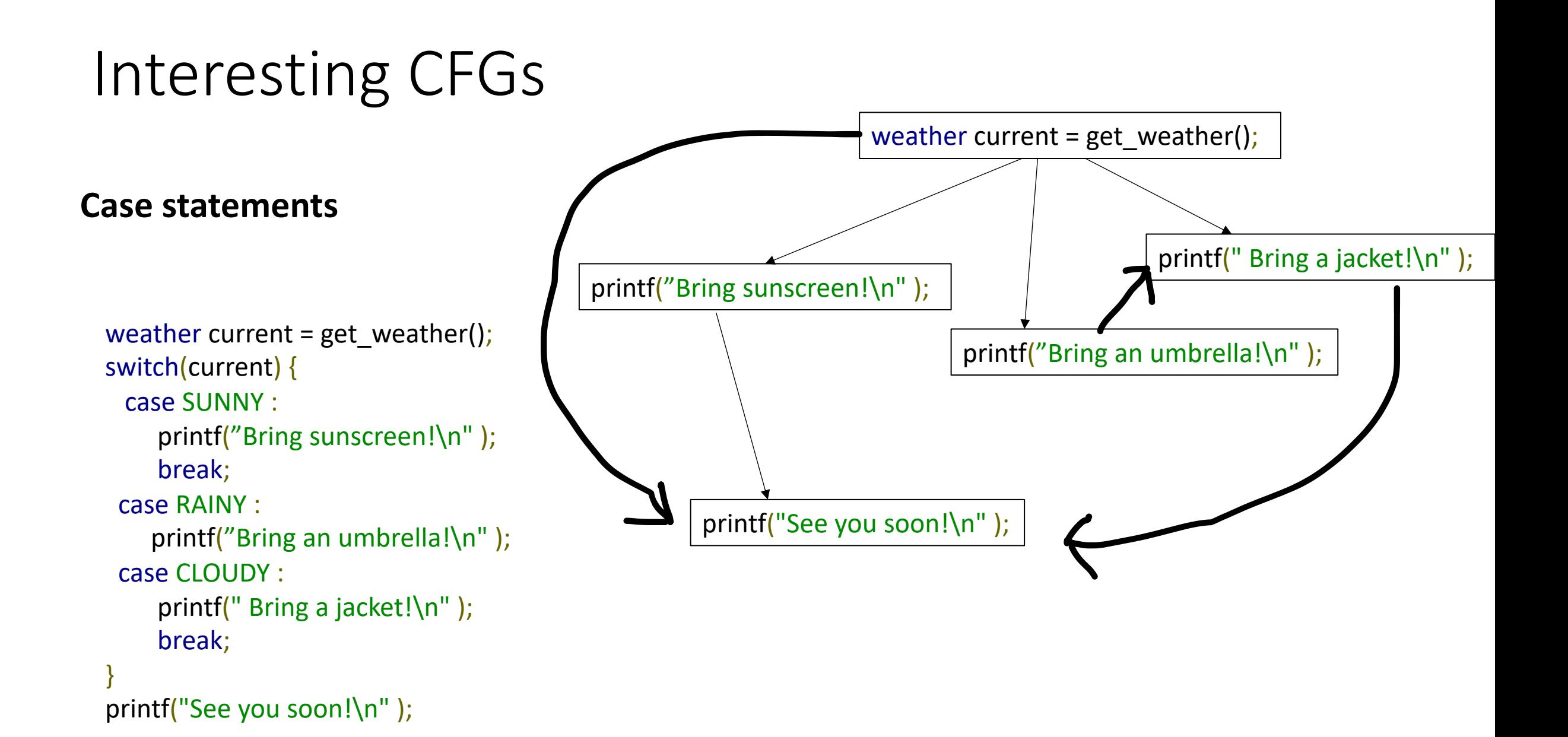

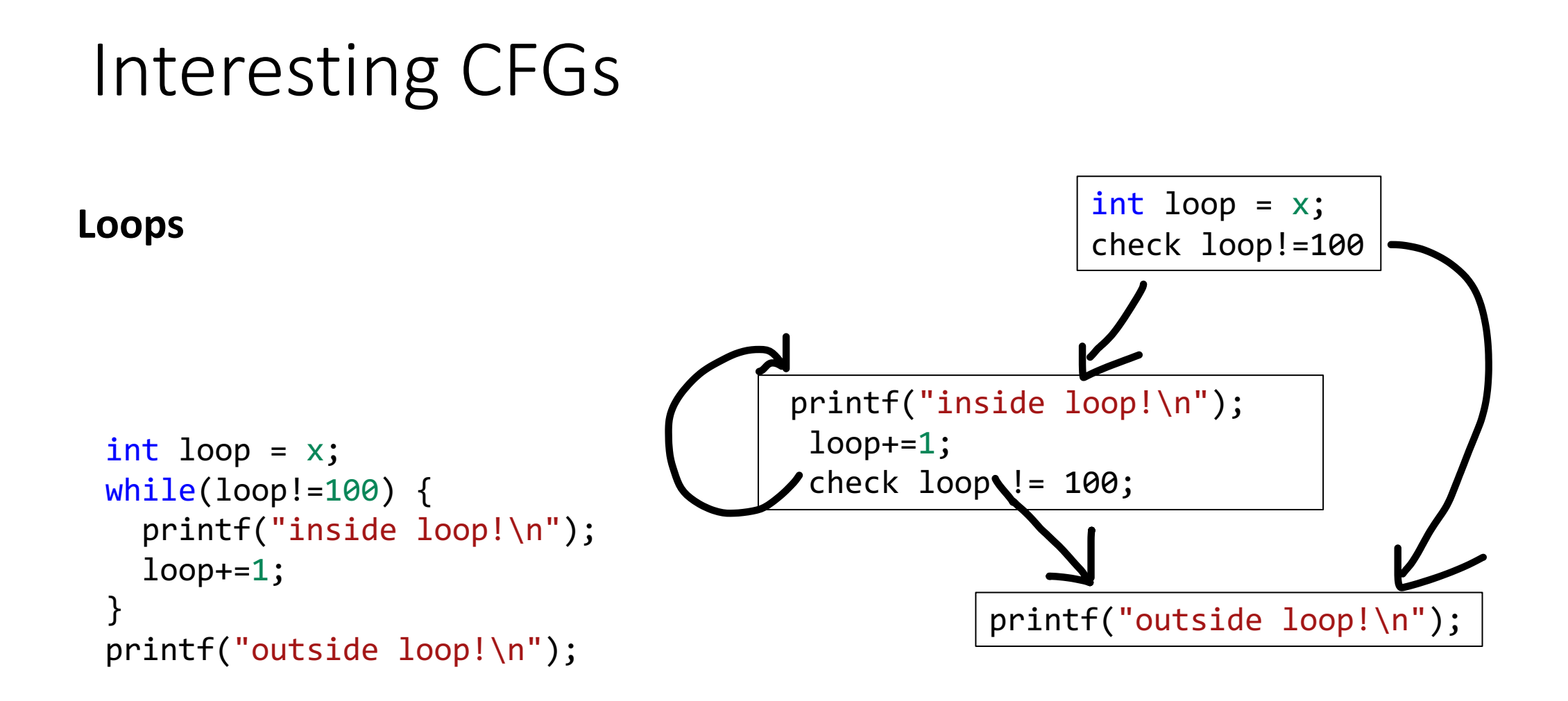

#### Interesting CFGs

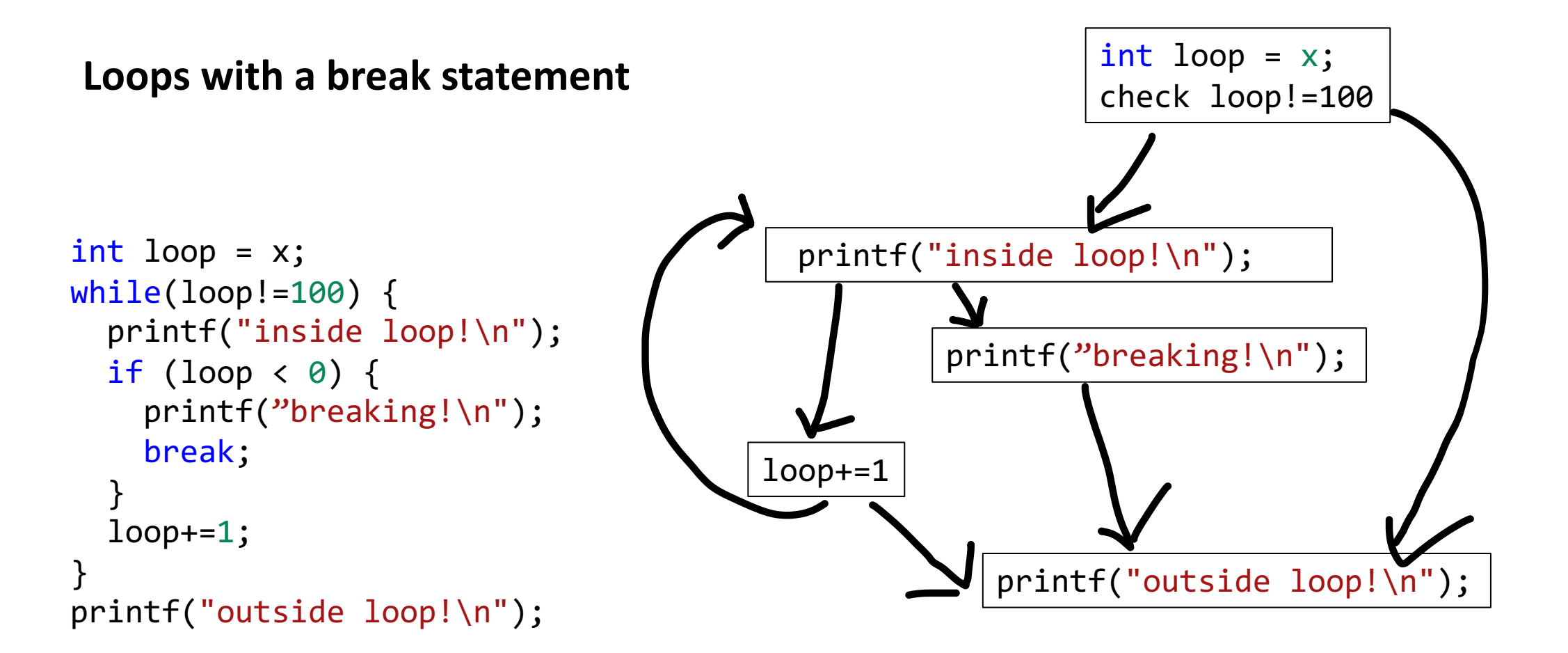

#### CFG demo

• python demo

• A variable *v* is live at some point *p* in the program if there exists a path from *p* to some use of *v* where *v* has not been redefined

• A variable *v* is live at some point *p* in the program if there exists a path from *p* to some use of *v* where *v* has not been redefined

• examples:

 $x = 5$ if  $(z)$ :  $y = 6$ else:  $y = x$ print(y) print(w)

• A variable *v* is live at some point *p* in the program if there exists a path from *p* to some use of *v* where *v* has not been redefined

$$
x = 5
$$
\n
$$
y = 6
$$
\n
$$
y = x
$$
\n
$$
x = 5
$$
\n
$$
y = 6
$$
\n
$$
y = x
$$
\n
$$
x = 1
$$
\n
$$
x = 1
$$
\n
$$
y = 1
$$
\n
$$
y = 1
$$
\n
$$
y = 1
$$
\n
$$
y = 1
$$
\n
$$
y = 1
$$
\n
$$
y = 1
$$
\n
$$
y = 1
$$
\n
$$
y = 1
$$
\n
$$
y = 1
$$
\n
$$
y = 1
$$
\n
$$
y = 1
$$
\n
$$
y = 1
$$
\n
$$
y = 1
$$
\n
$$
y = 1
$$
\n
$$
y = 1
$$
\n
$$
y = 1
$$
\n
$$
y = 1
$$
\n
$$
y = 1
$$
\n
$$
y = 1
$$
\n
$$
y = 1
$$
\n
$$
y = 1
$$
\n
$$
y = 1
$$
\n
$$
y = 1
$$
\n
$$
y = 1
$$
\n
$$
y = 1
$$
\n
$$
y = 1
$$
\n
$$
y = 1
$$
\n
$$
y = 1
$$
\n
$$
y = 1
$$
\n
$$
y = 1
$$
\n
$$
y = 1
$$
\n
$$
y = 1
$$
\n
$$
y = 1
$$
\n
$$
y = 1
$$
\n
$$
y = 1
$$
\n
$$
y = 1
$$
\n
$$
y = 1
$$
\n
$$
y = 1
$$
\n
$$
y = 1
$$
\n
$$
y = 1
$$
\n
$$
y = 1
$$
\n
$$
y = 1
$$
\n
$$
y = 1
$$
\n
$$
y = 1
$$
\n
$$
y = 1
$$
\n
$$
y = 1
$$
\n
$$
y = 1
$$

• A variable *v* is live at some point *p* in the program if there exists a path from *p* to some use of *v* where *v* has not been redefined

$$
x = 5
$$
\n
$$
if (z):
$$
\n
$$
y = 6
$$
\n
$$
else:
$$
\n
$$
y = x
$$
\n
$$
print(y)
$$
\n
$$
print(w)
$$

• A variable *v* is live at some point *p* in the program if there exists a path from *p* to some use of *v* where *v* has not been redefined

$$
x = 5
$$
\n
$$
if (z):
$$
\n
$$
y = 6
$$
\n
$$
else:
$$
\n
$$
y = x
$$
\n
$$
print(y)
$$
\n
$$
print(w)
$$

• A variable *v* is live at some point *p* in the program if there exists a path from *p* to some use of *v* where *v* has not been redefined

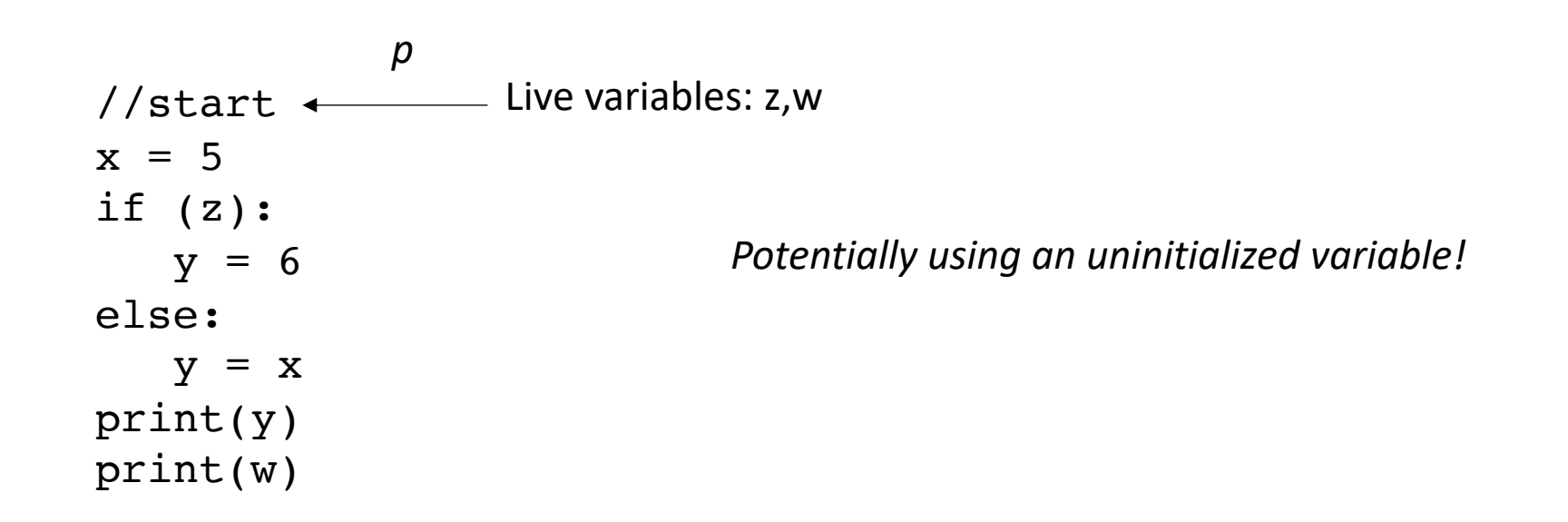

• See code in godbolt

```
int foo(int num) {
  int i;
  int j;
 if (num > 0) {
   i = 5;j = 4;}
 else {
   i = 6;}
 return i + j;
}
```
• See code in godbolt

```
int foo(int num) {
  int i;
  int j;
  if (num > 0) {
    i = 5;j = 4;}
 else {
    i = 6;}
 return i + j;
}
```
Code gives detailed warning in Clang

No warning in gcc

• See code in godbolt

```
int foo(int num) {
  int i;
  int j;
 i = 6;return i + j;
}
```
• See code in godbolt

```
int foo(int num) {
  int i;
  int j;
 i = 6;return i + j;
}
```
Now code gives warning in gcc

*So gcc must only implement their live variable analysis as a local analysis!*

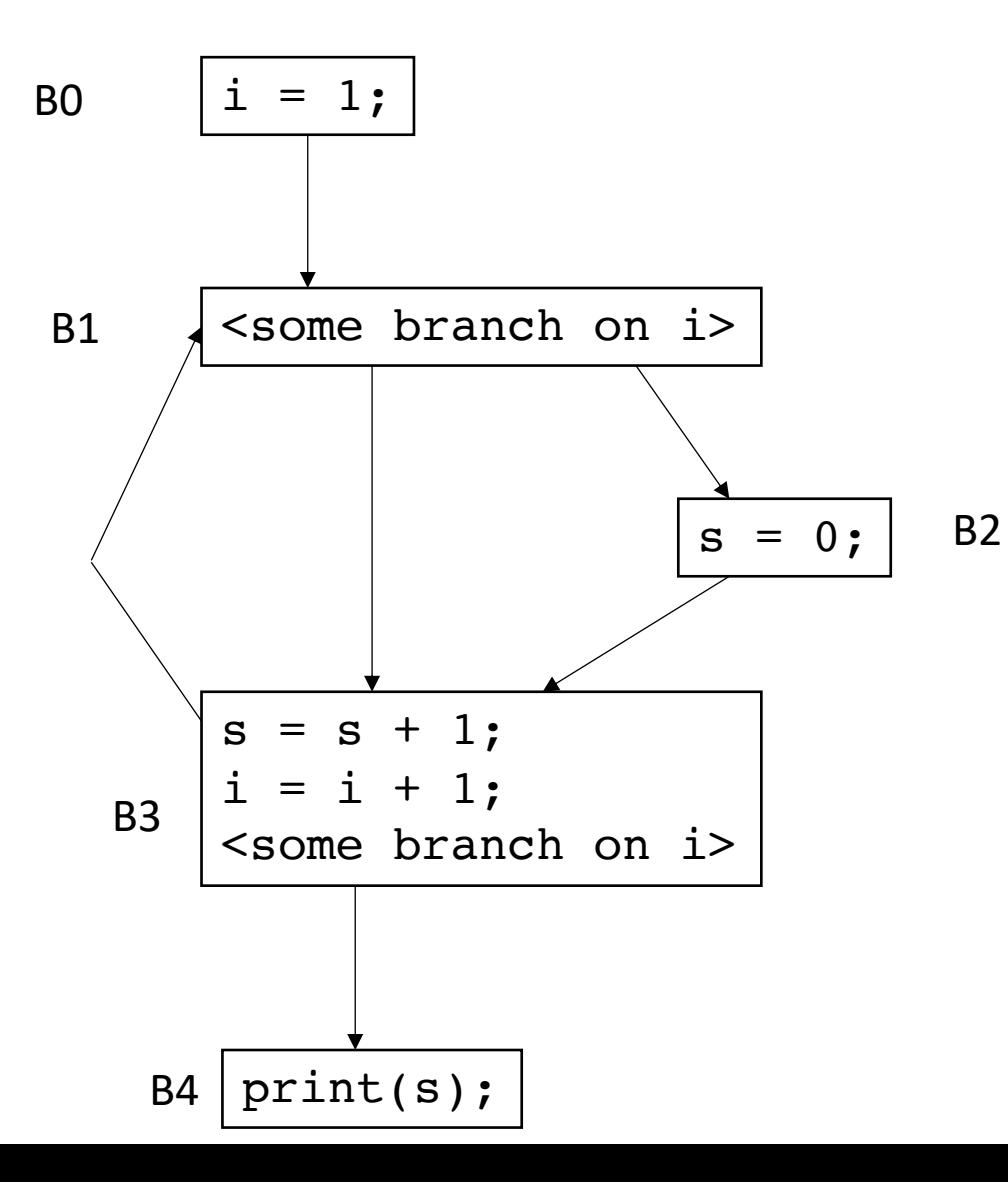

*For each block B<sub>x</sub>: we want to compute LiveOut:* The set of variables that are live at the end of  $B_x$ 

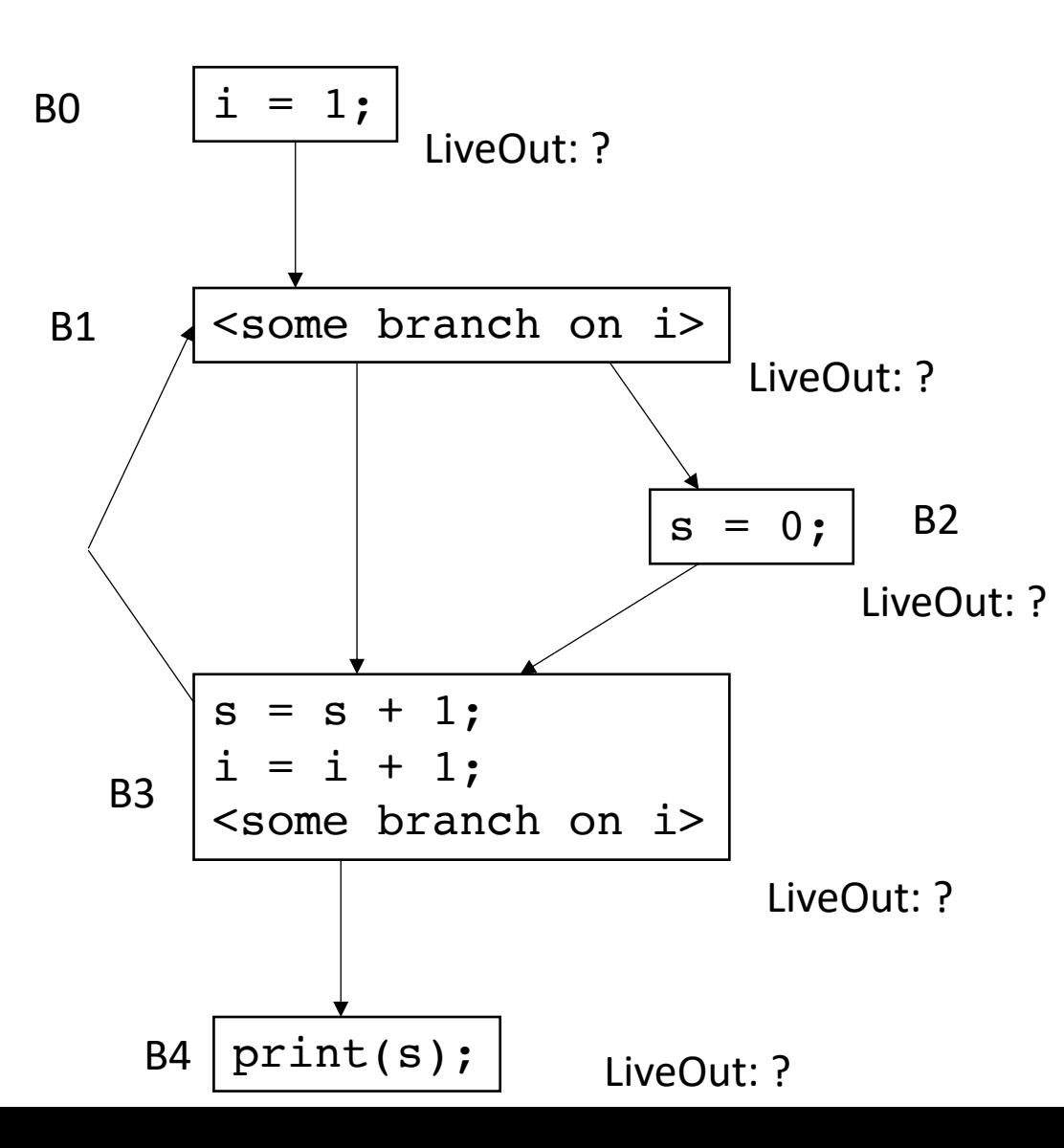

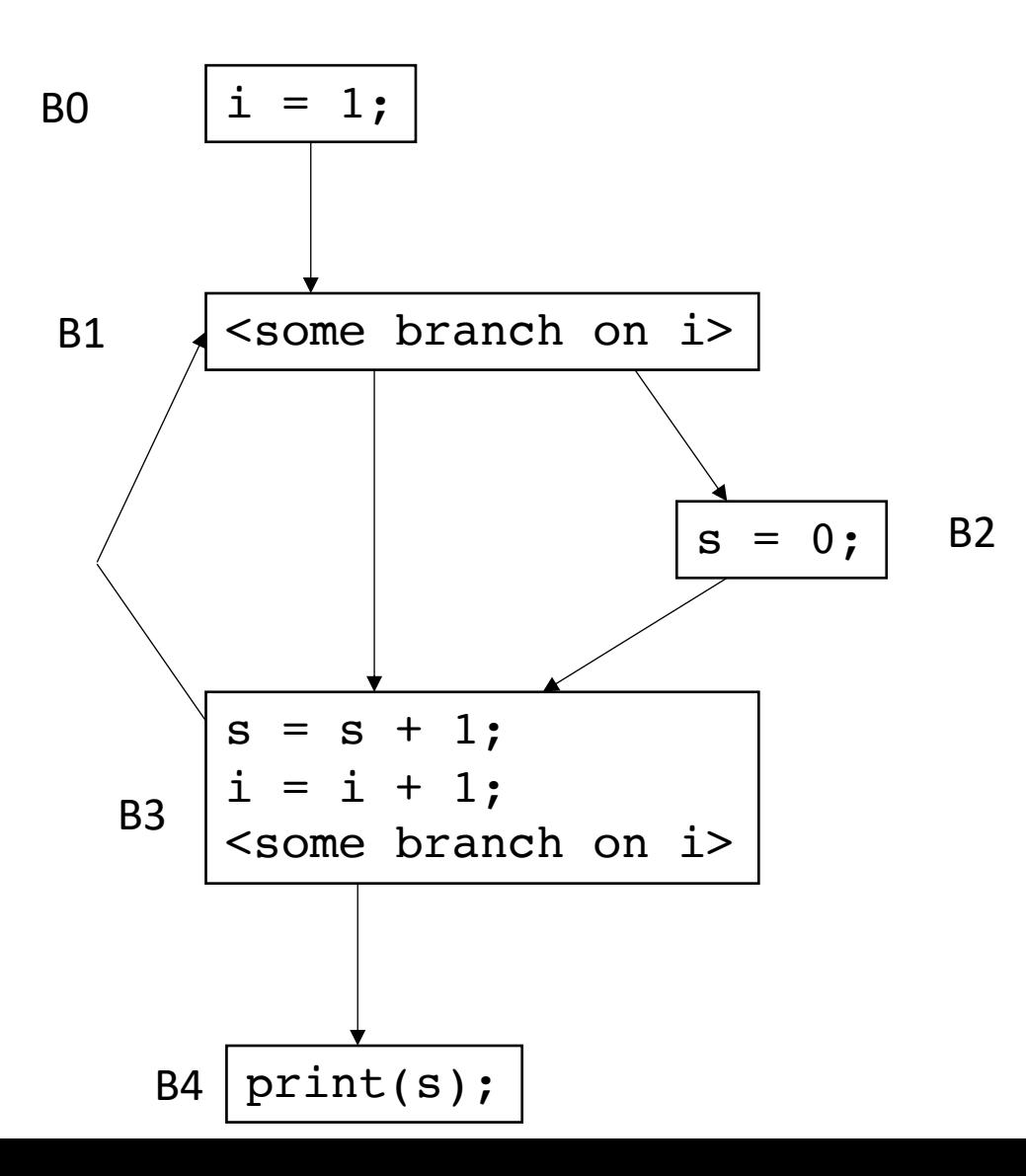

To compute the LiveOut sets, we need two initial sets:

**VarKill** for block b is any variable in block b that gets overwritten

**UEVar** (upward exposed variable) for block b is any variable in b that is read before being overwritten

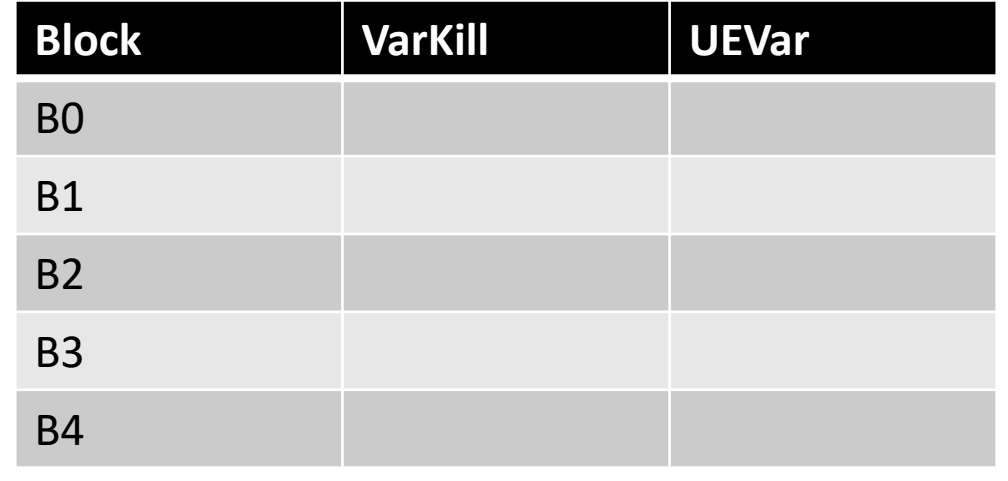

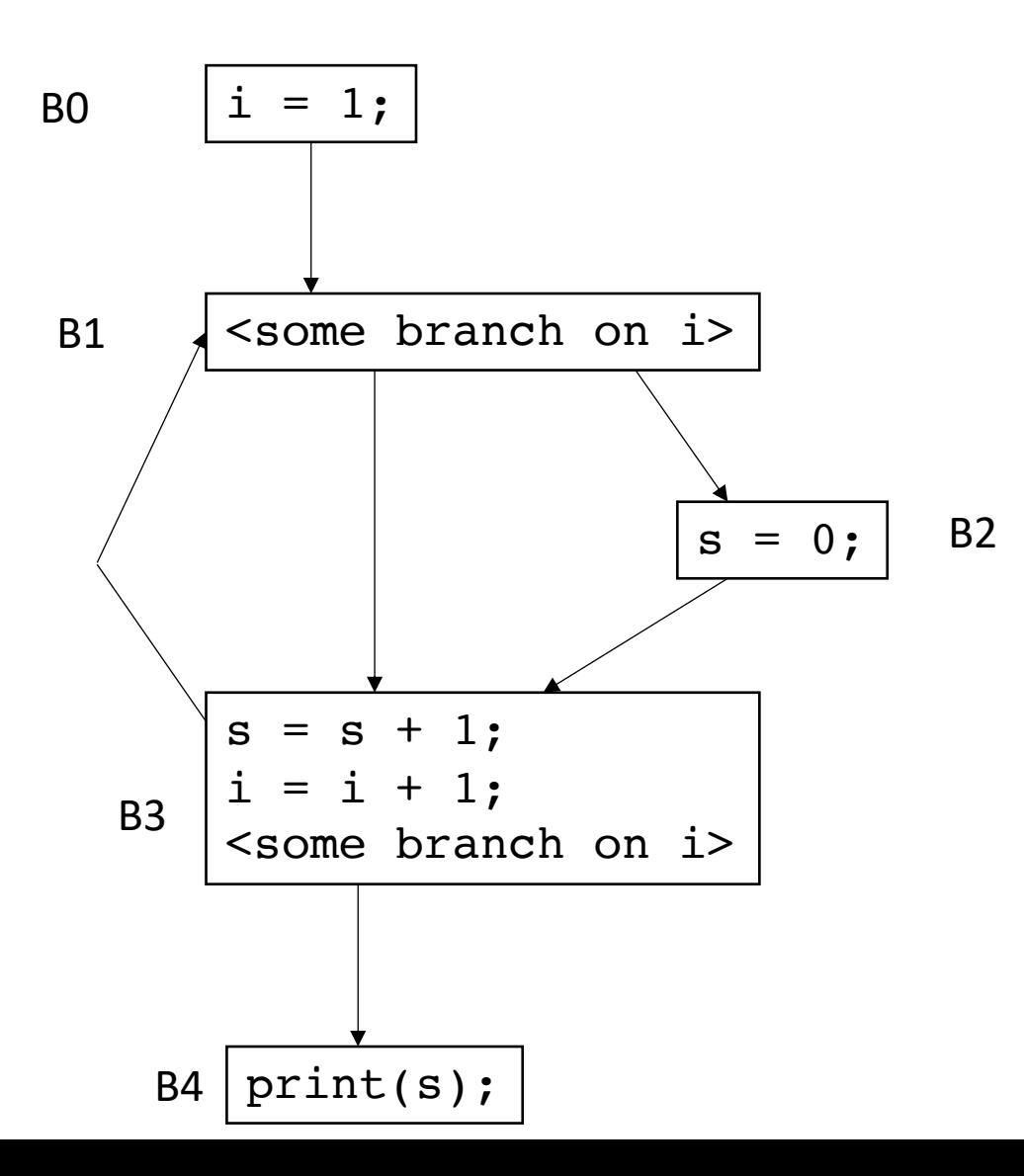

To compute the LiveOut sets, we need two initial sets:

**VarKill** for block b is any variable in block b that gets overwritten

**UEVar** (upward exposed variable) for block b is any variable in b that is read before being overwritten

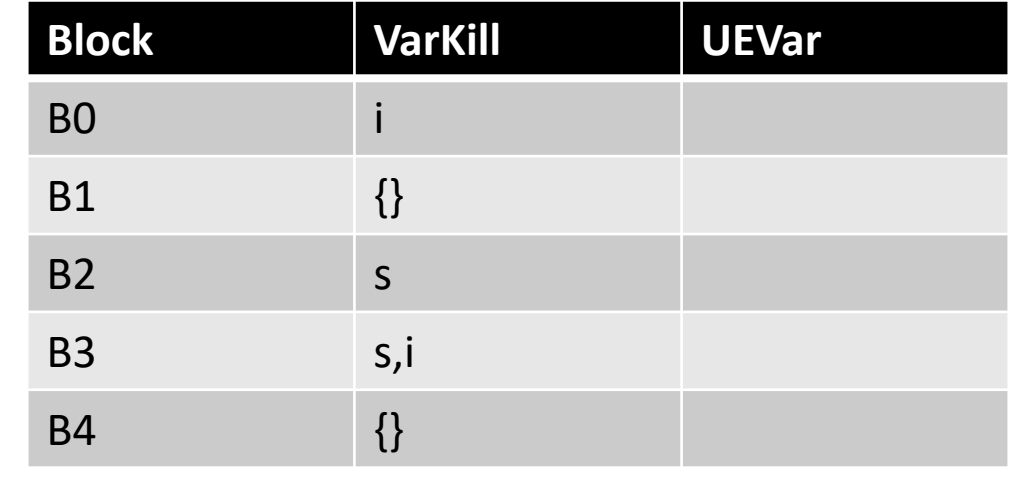

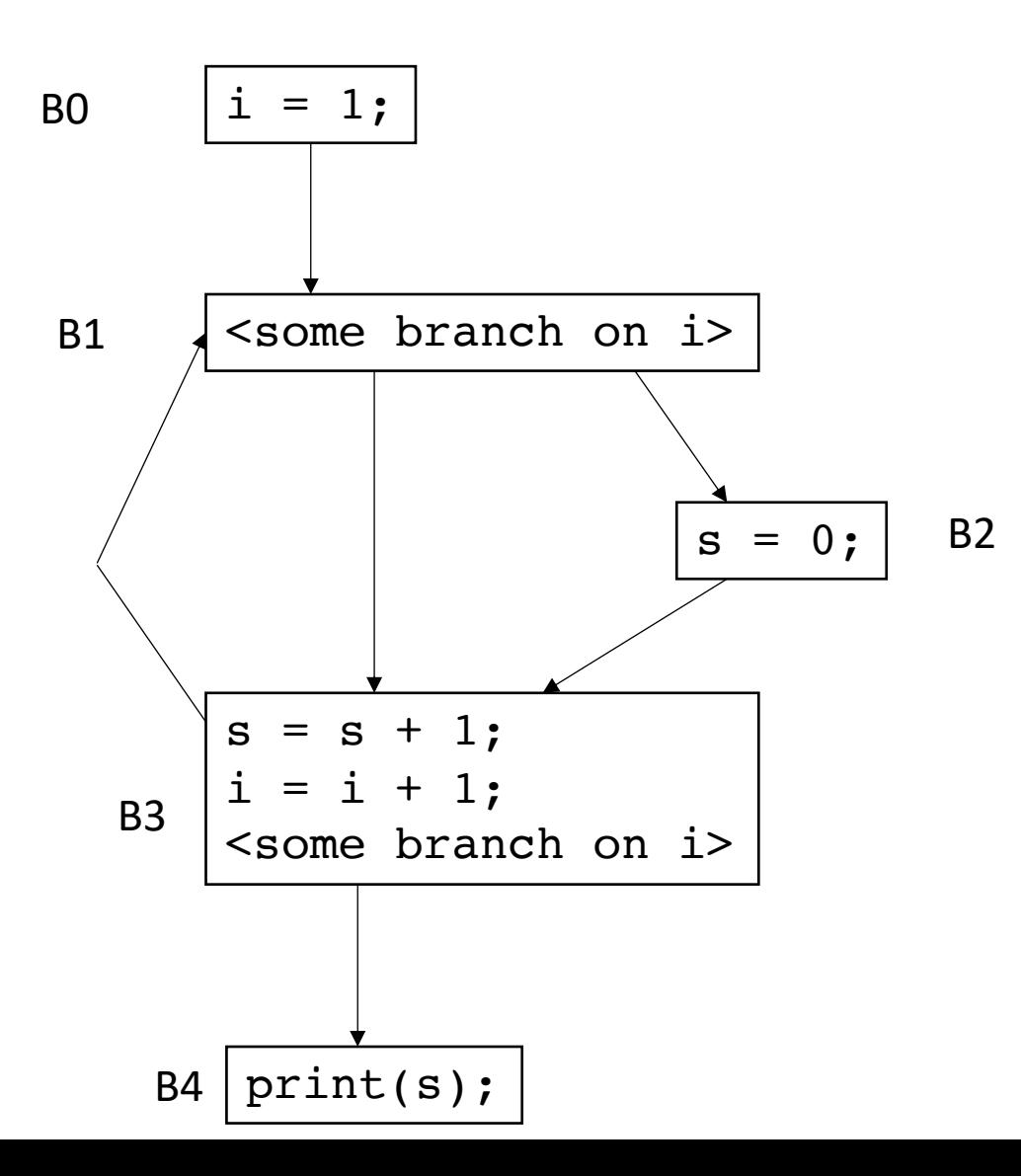

To compute the LiveOut sets, we need two initial sets:

**VarKill** for block b is any variable in block b that gets overwritten

**UEVar** (upward exposed variable) for block b is any variable in b that is read before being overwritten

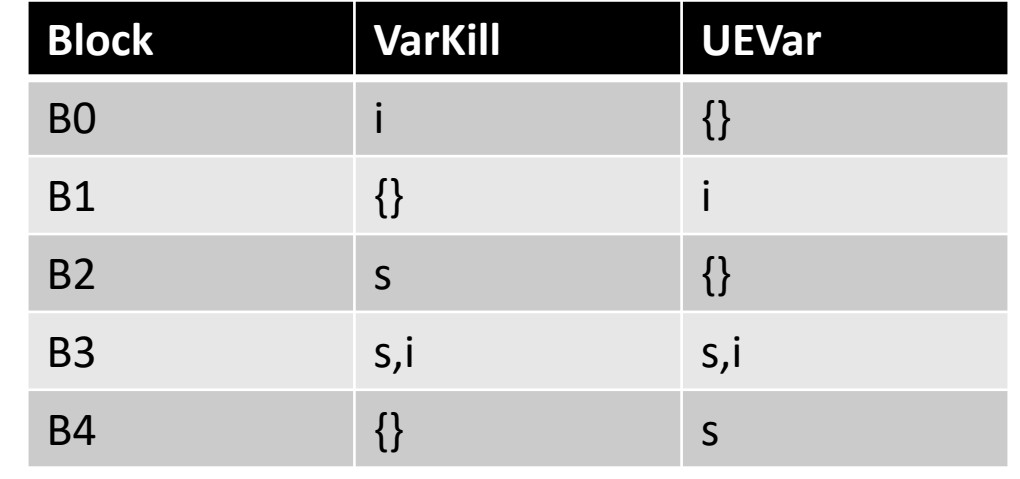

- Initial condition: LiveOut(n) =  $\{\}$  for all nodes
	- Ground truth, no variables are live at the exit of the program, i.e. end node  $n_{end}$  has LiveOut( $n_{end}$ )= {}

- Initial condition: LiveOut(n) =  $\{\}$  for all nodes
	- Ground truth, no variables are live at the exit of the program, i.e. end node  $n_{end}$  has LiveOut( $n_{end}$ )= {}

Now we can perform the iterative fixed point computation:

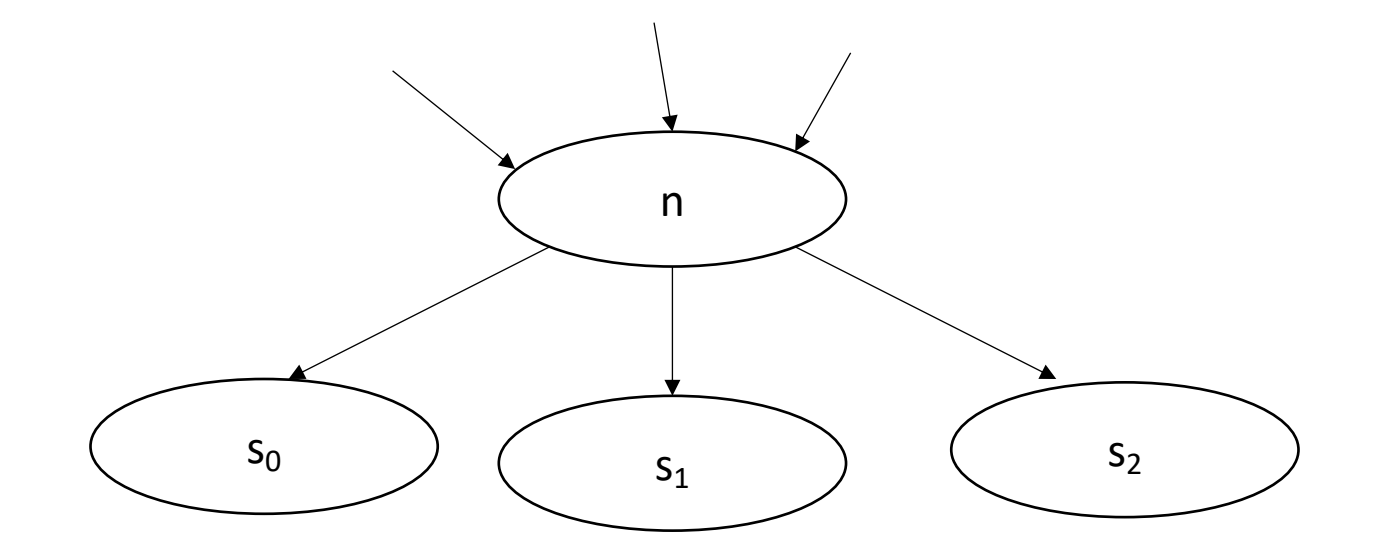

*LiveOut(n) =* ∪s in succ(n) *( UEVar(s)* ∪ (LiveOut(s) ⋂ *VarKill(s)* ))

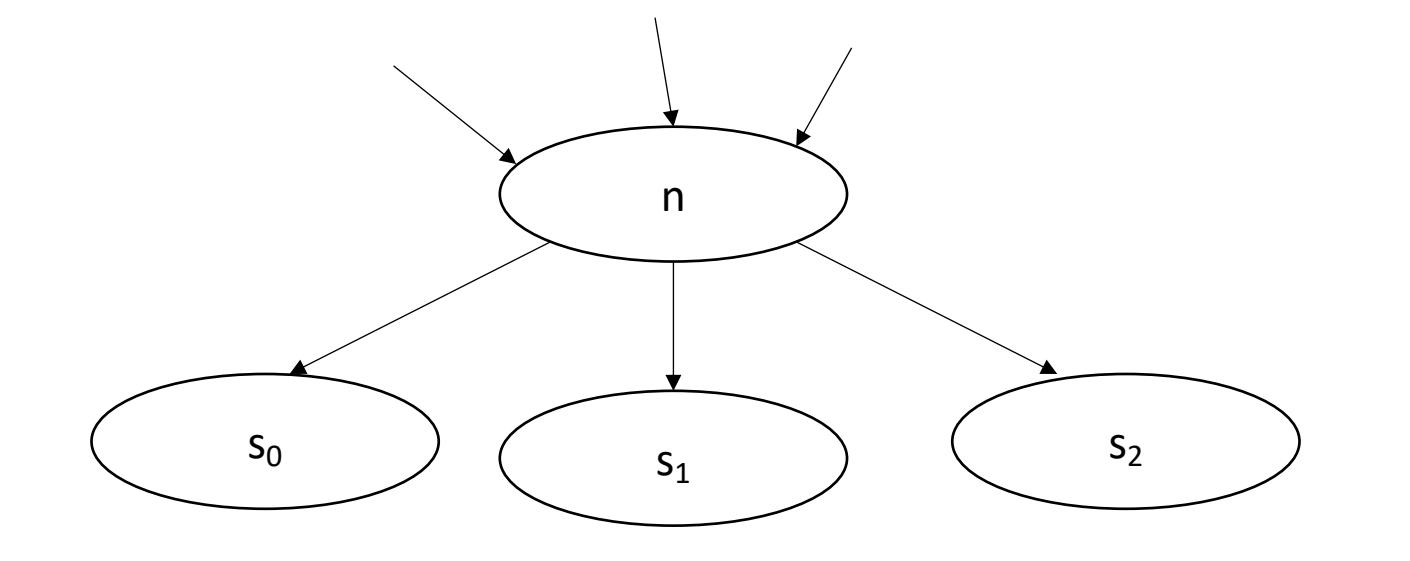

 $s_2$  any variable in UEVar(s) is live at n

*LiveOut(n)* = ∪<sub>s in succ(n)</sub> ( *UEVar(s)* ∪ (LiveOut(s) ∩ *VarKill(s)* ))

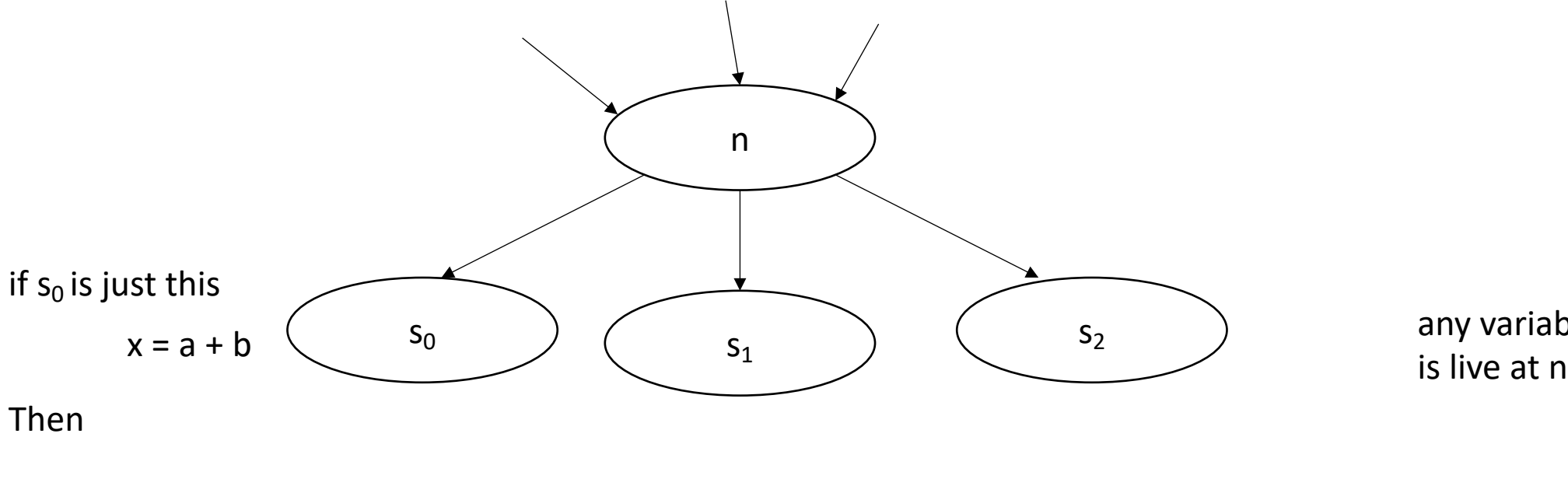

 $s_2$  any variable in UEVar(s)<br>is live at n

 $UEVar(s_0) = {a,b}$ 

*These are live at the end of n!*

*LiveOut(n) =* ∪s in succ(n) *( UEVar(s)* ∪ (LiveOut(s) ⋂ *VarKill(s)* ))

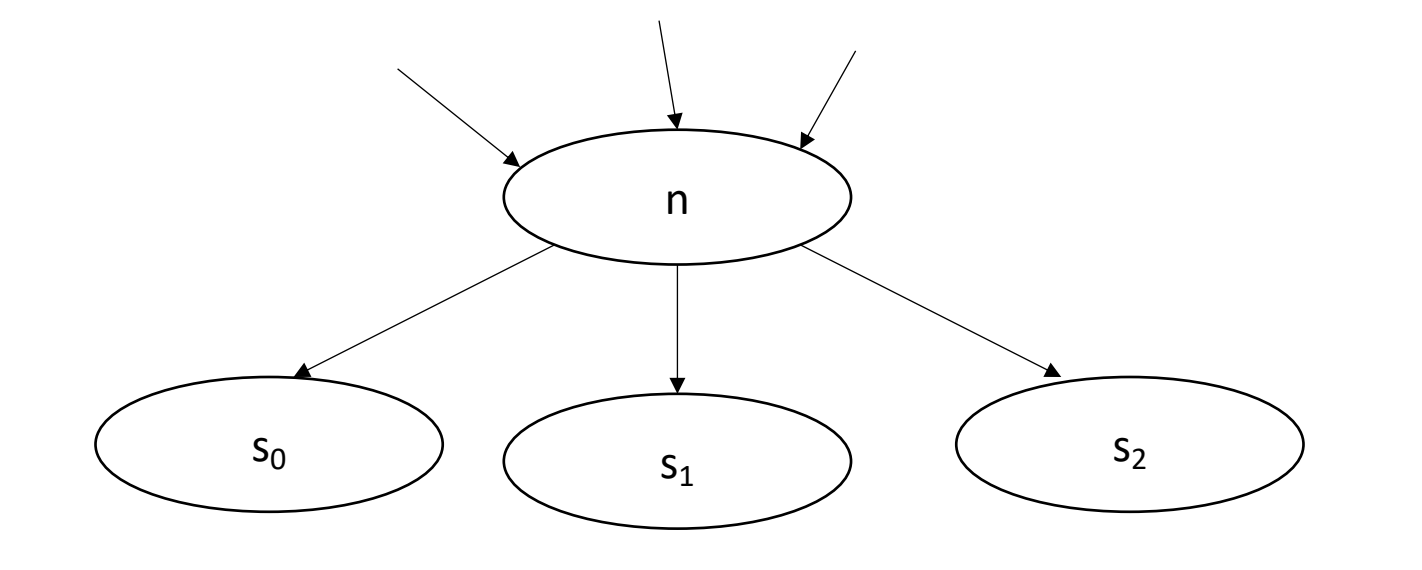

 $s_2$   $\qquad$   $\qquad$  variables that are live at the end of s, and not overwritten by s

*LiveOut(n) =* ∪s in succ(n) *( UEVar(s)* ∪ (LiveOut(s) ⋂ *VarKill(s)* ))

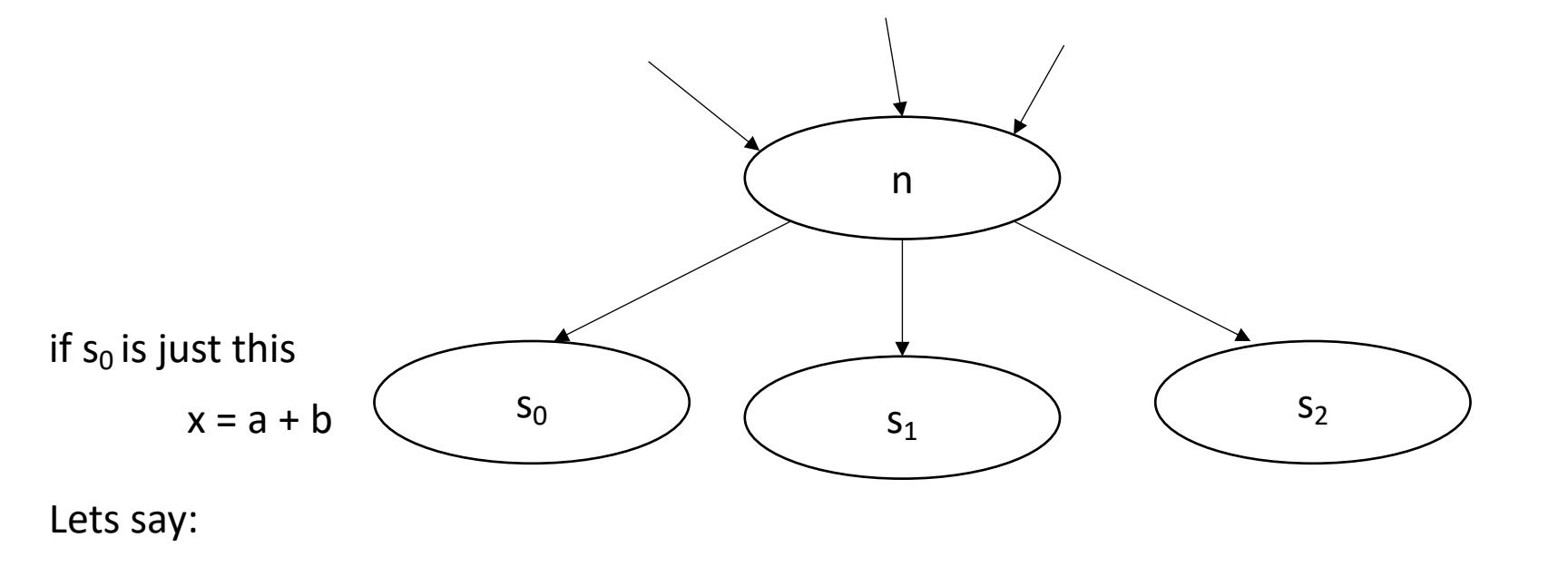

 $s_2$   $\qquad$   $\qquad$  variables that are live at the end of s, and not overwritten by s

Liveout( $s_0$ ) = x,c

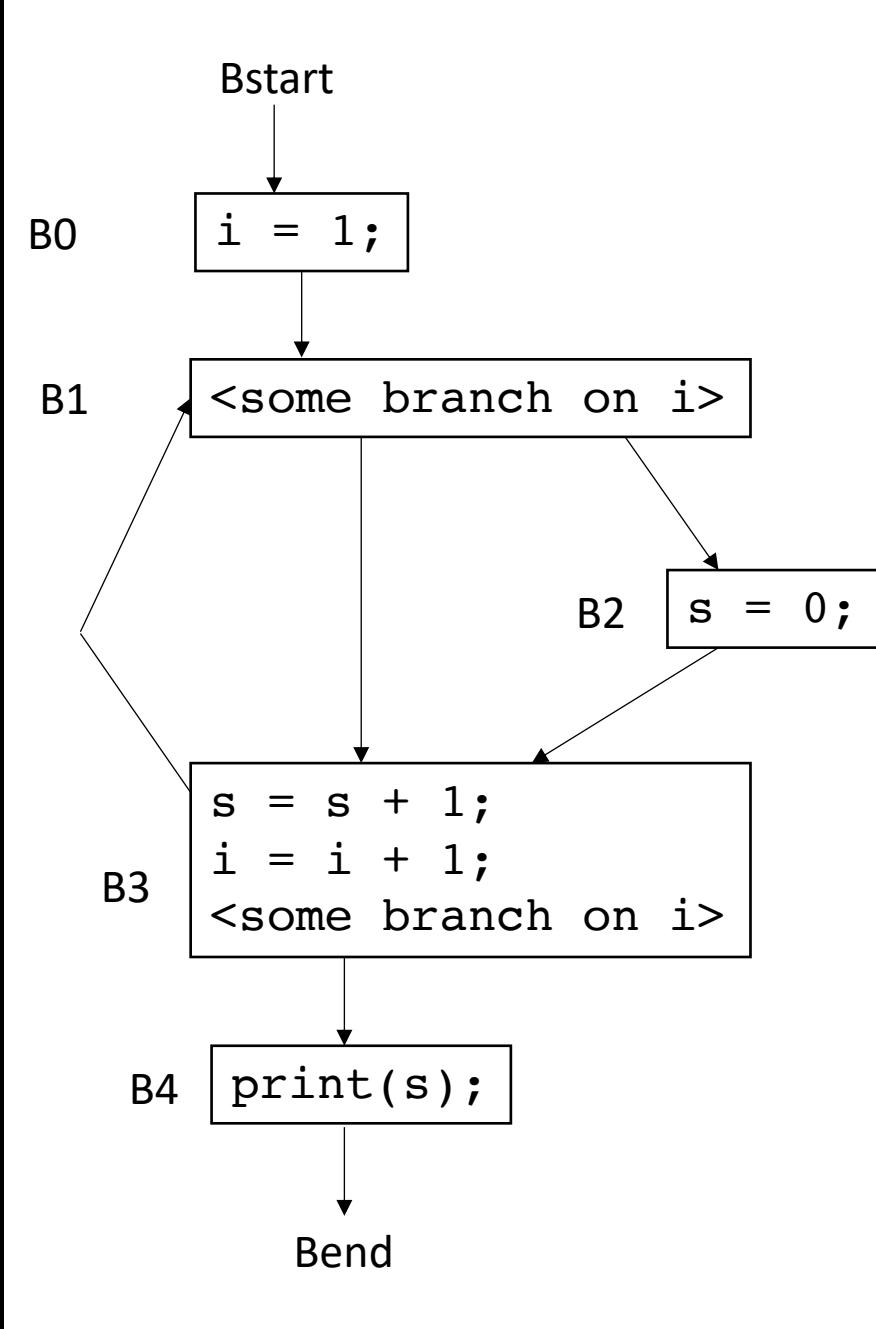

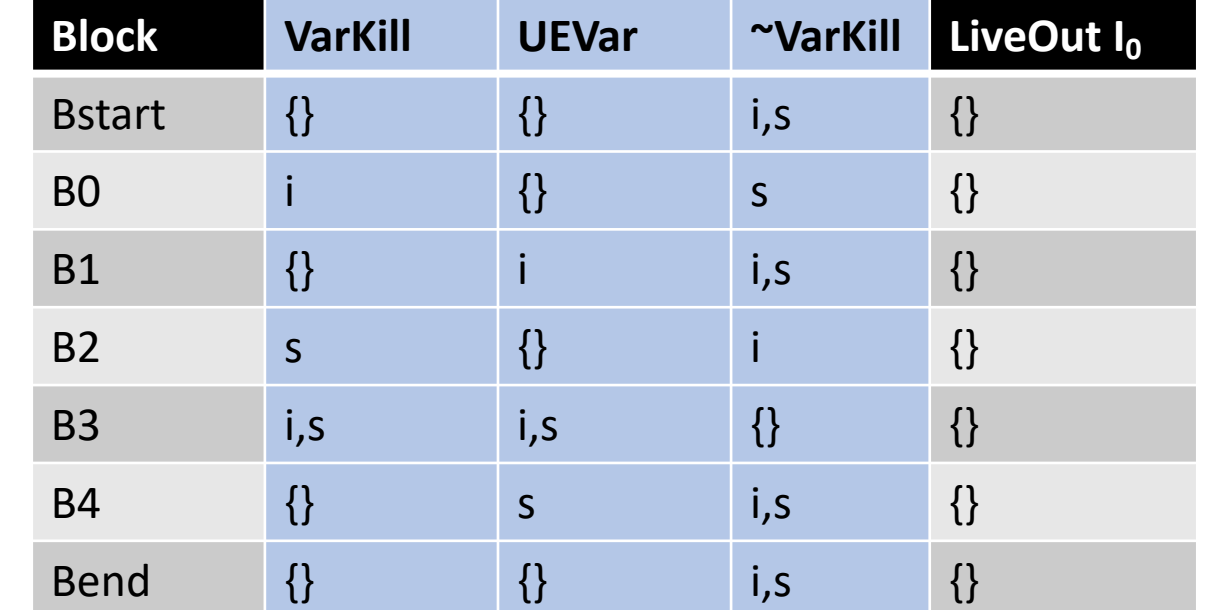

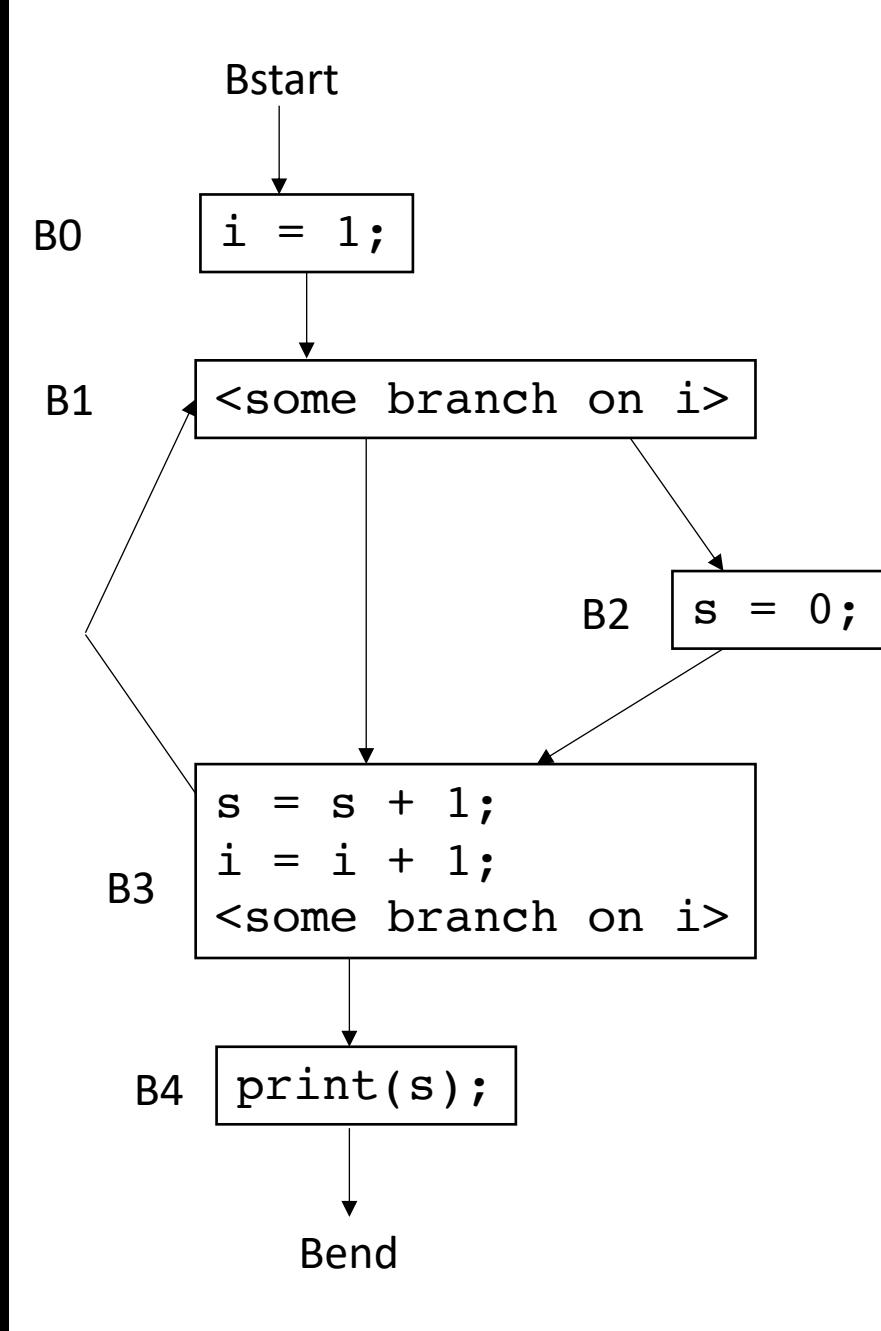

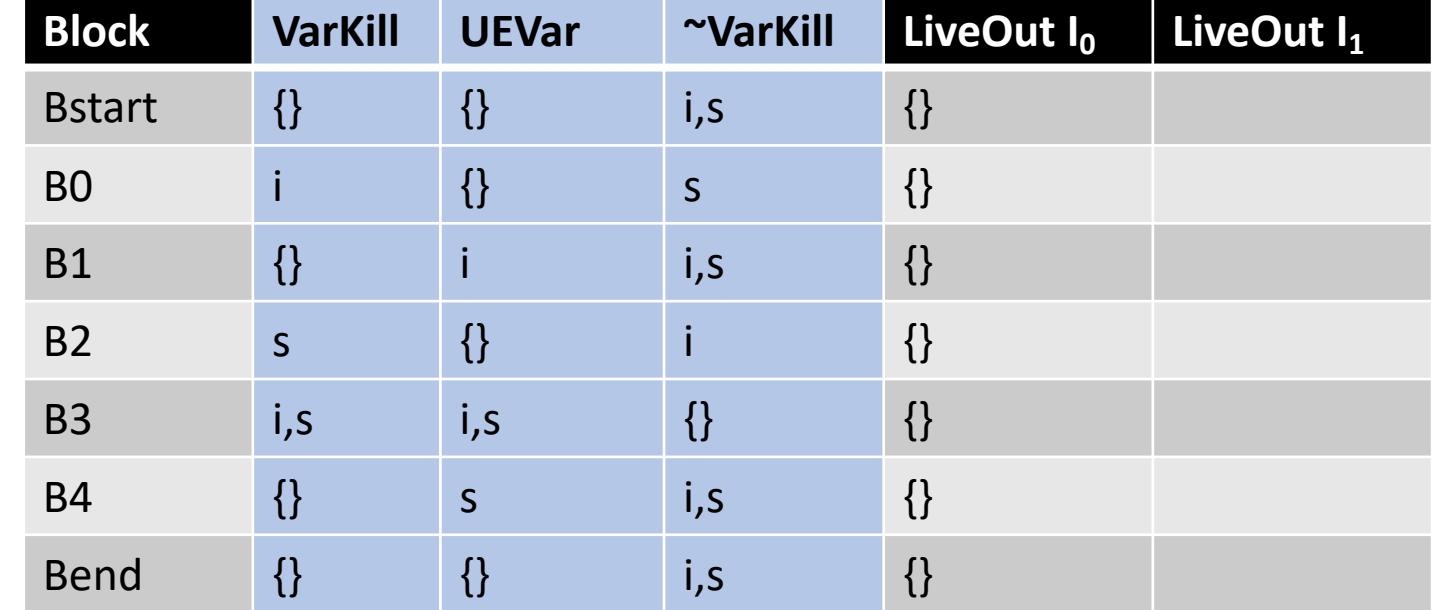

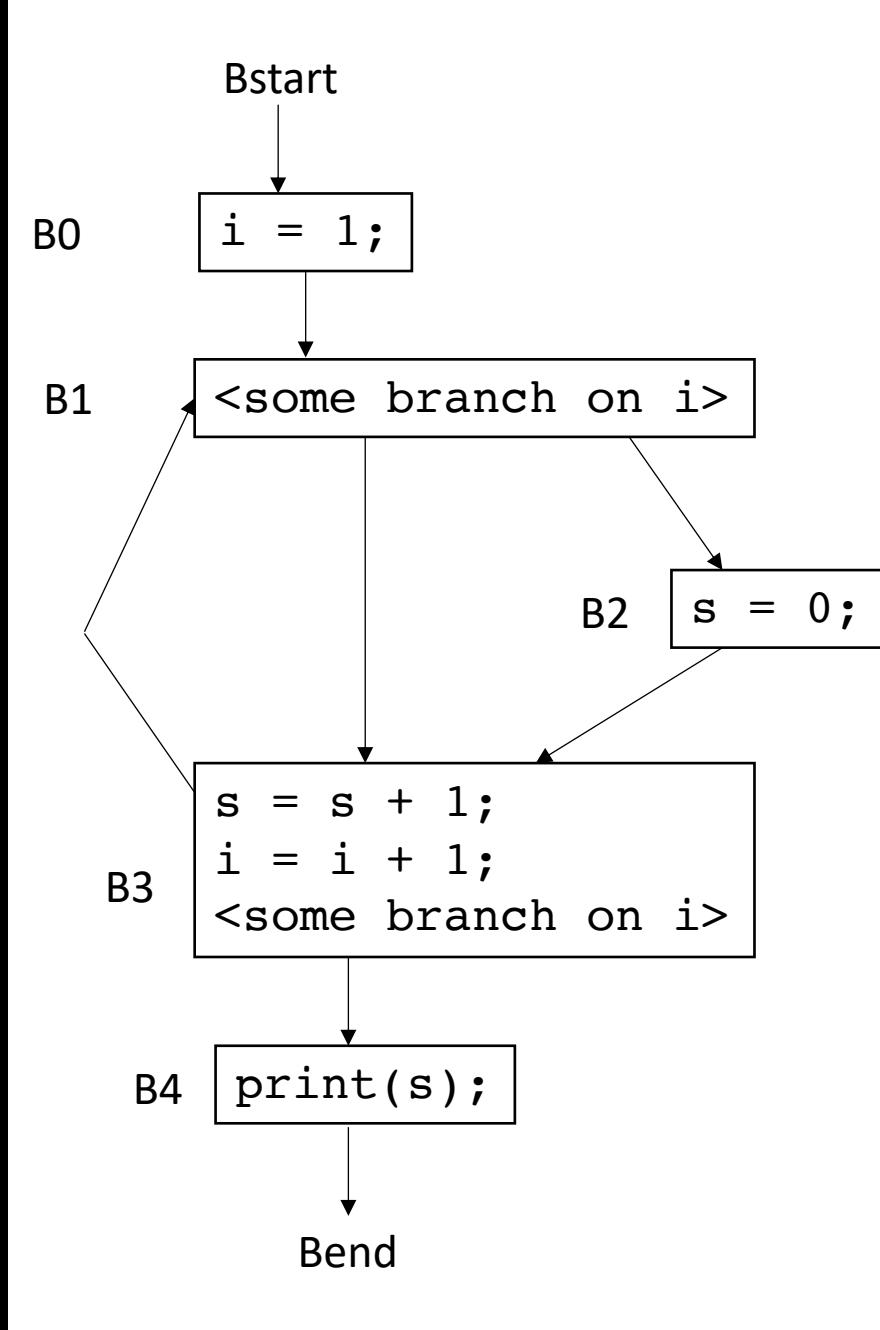

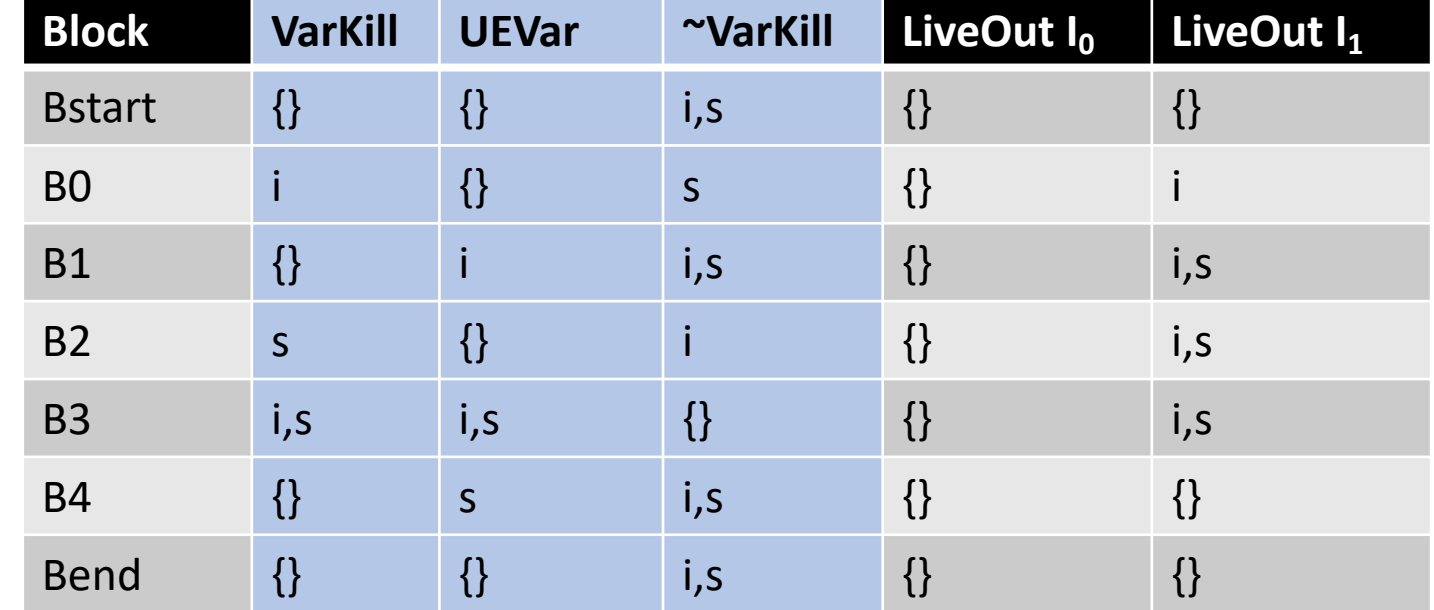

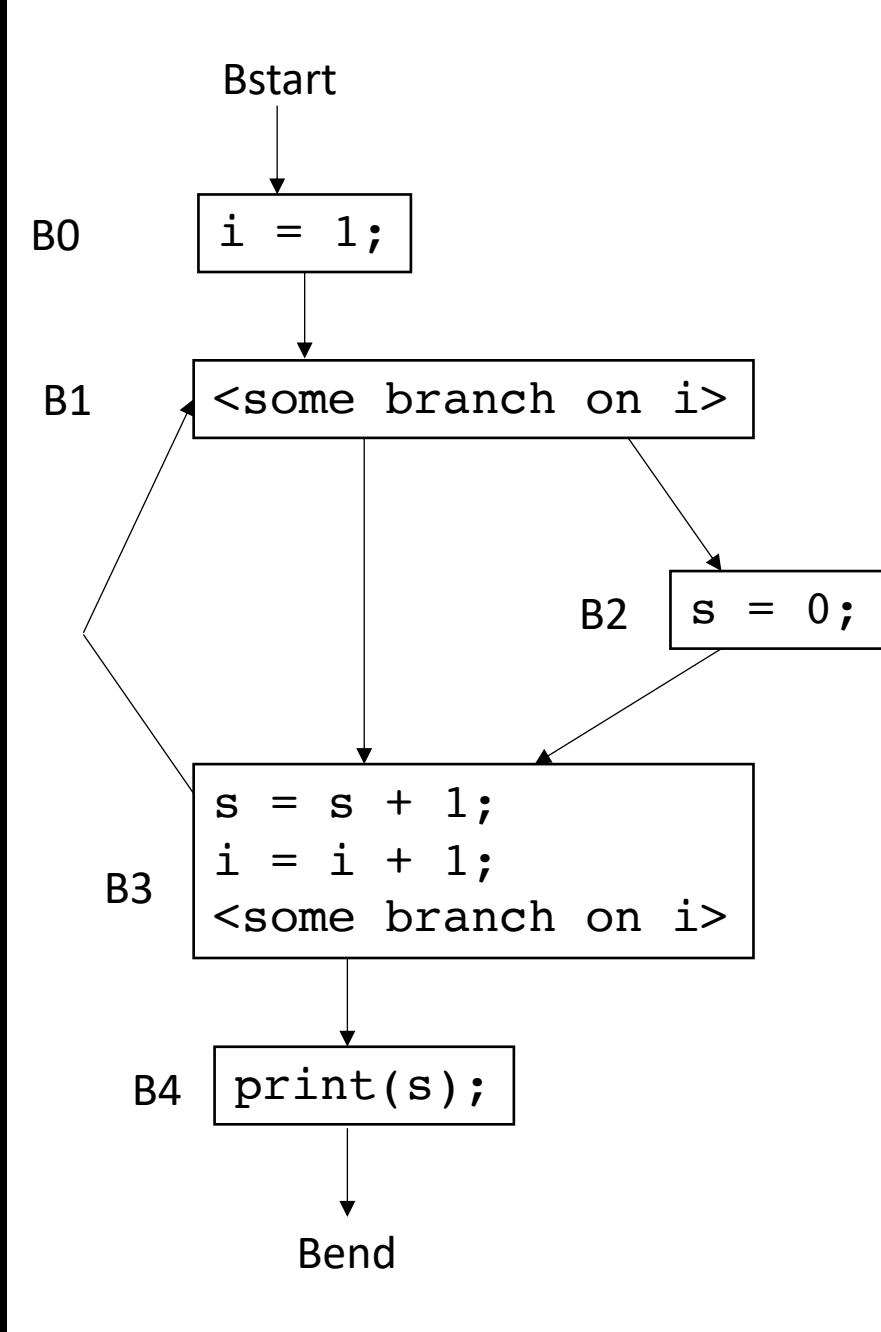

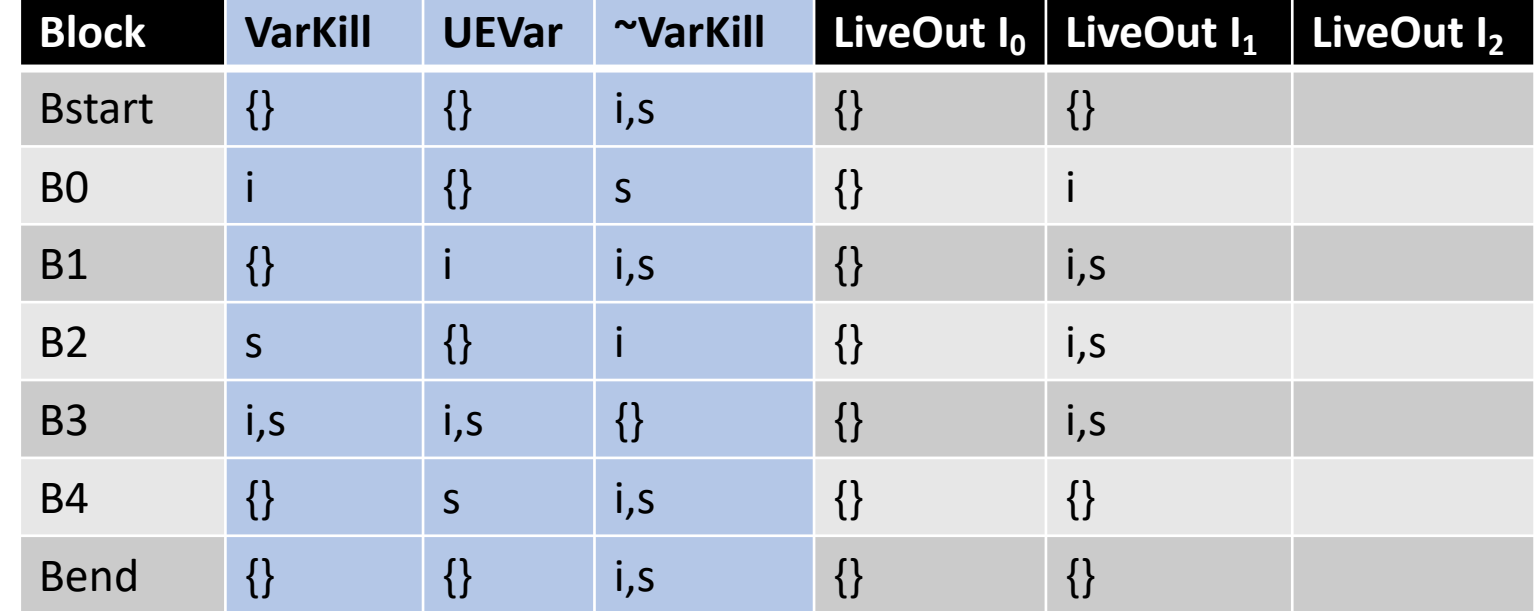

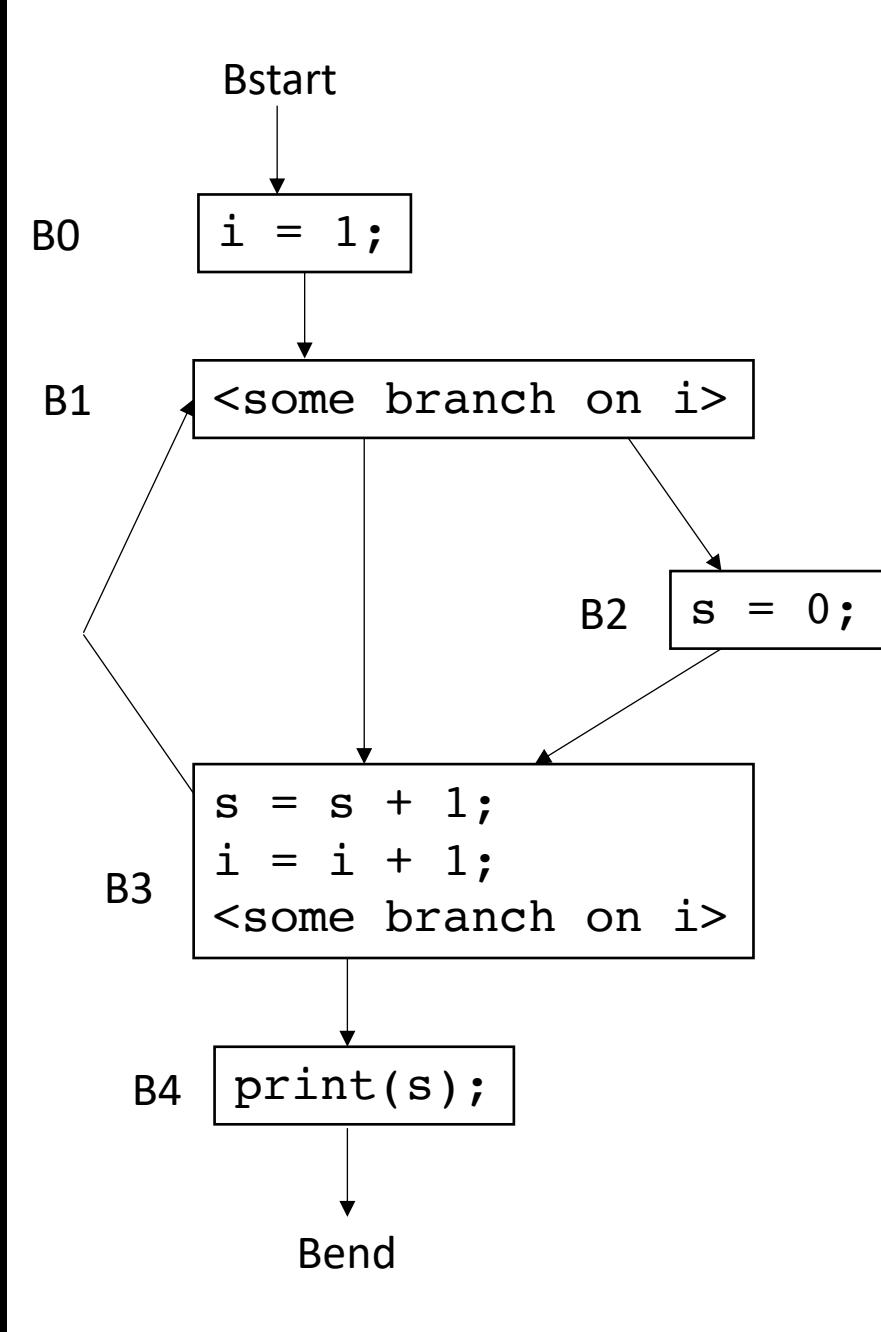

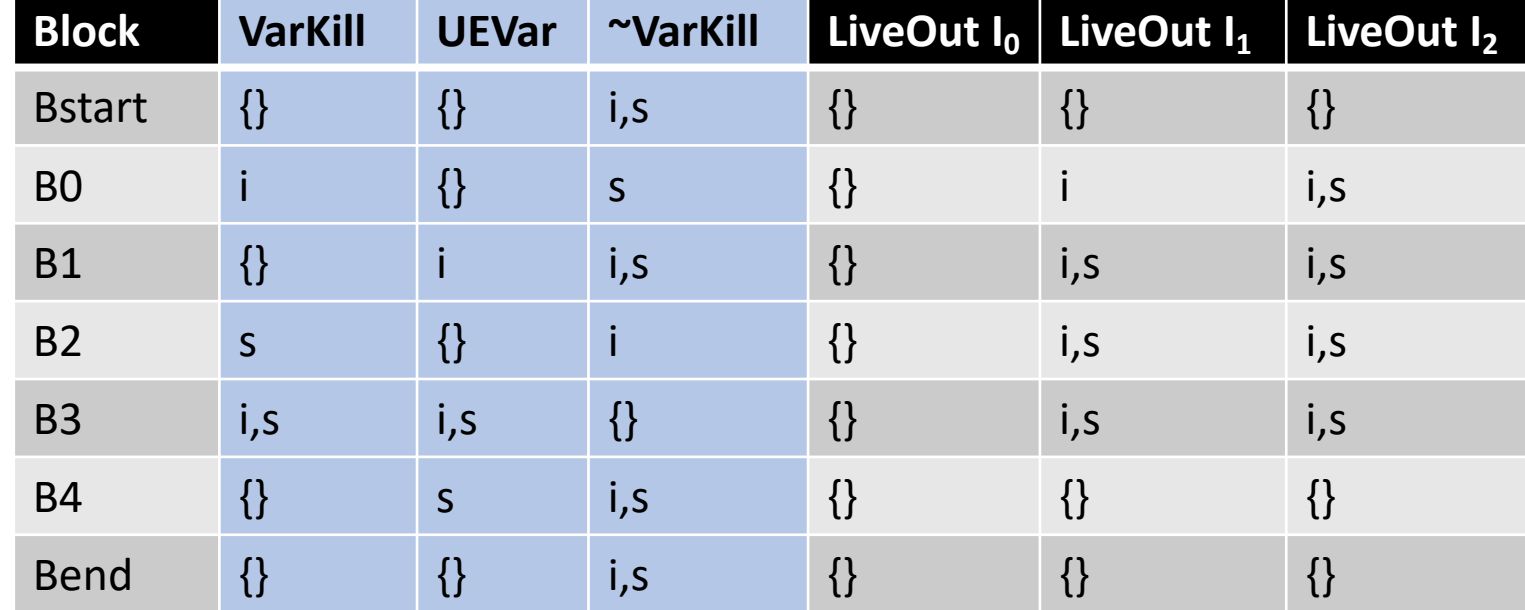

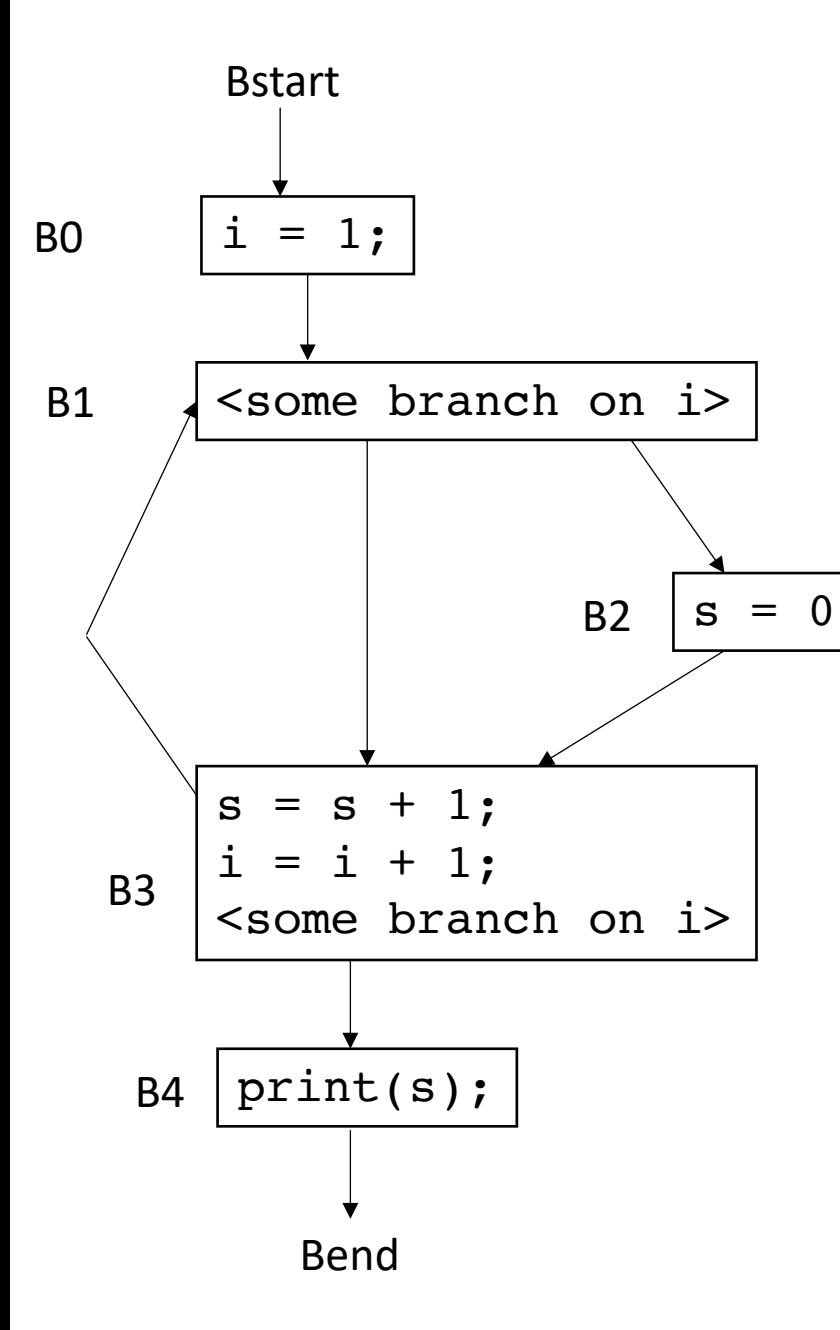

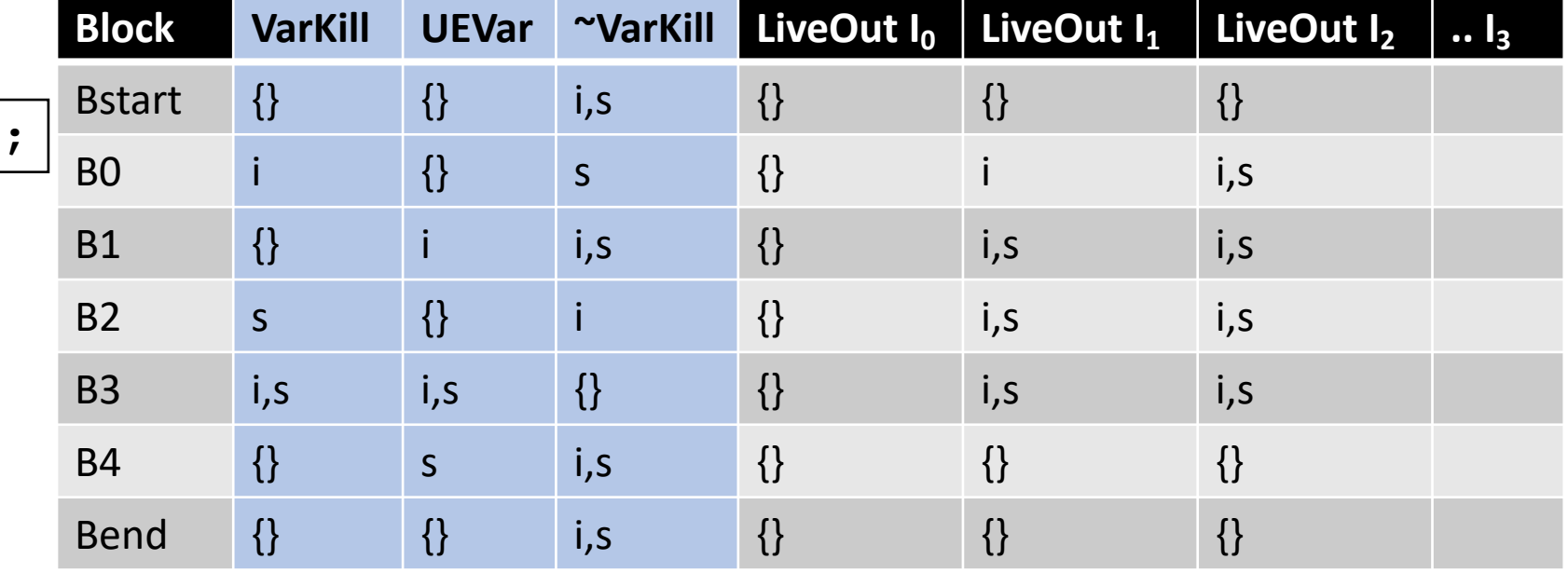

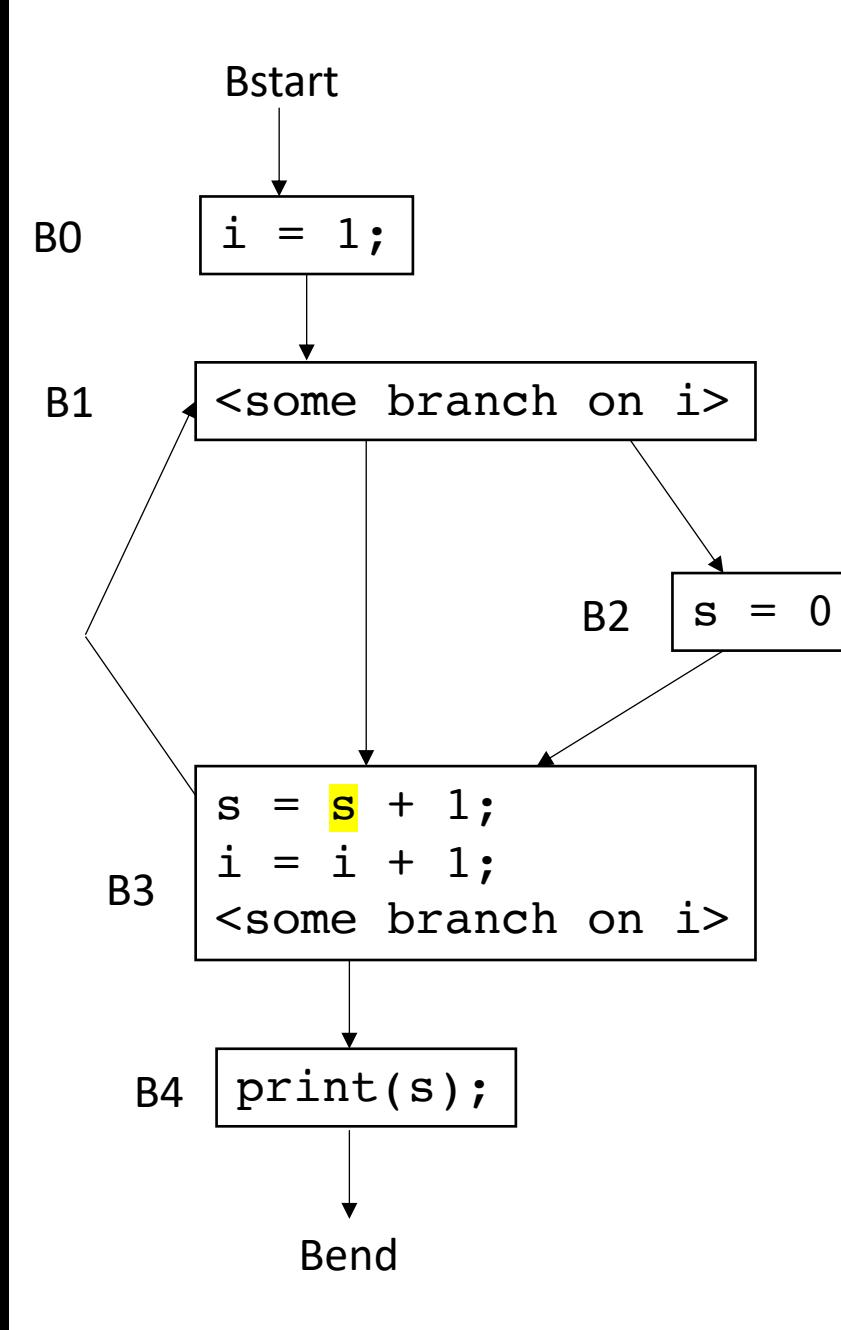

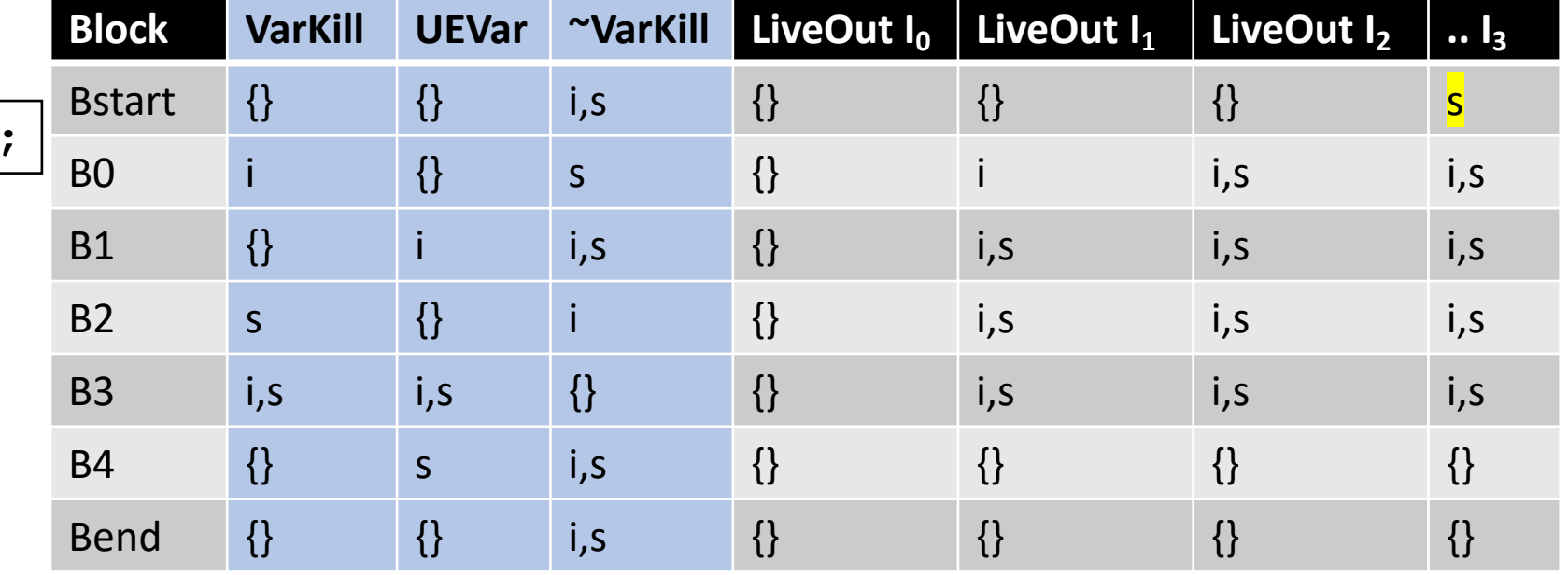

# What if we traversed the CFG in a different order?

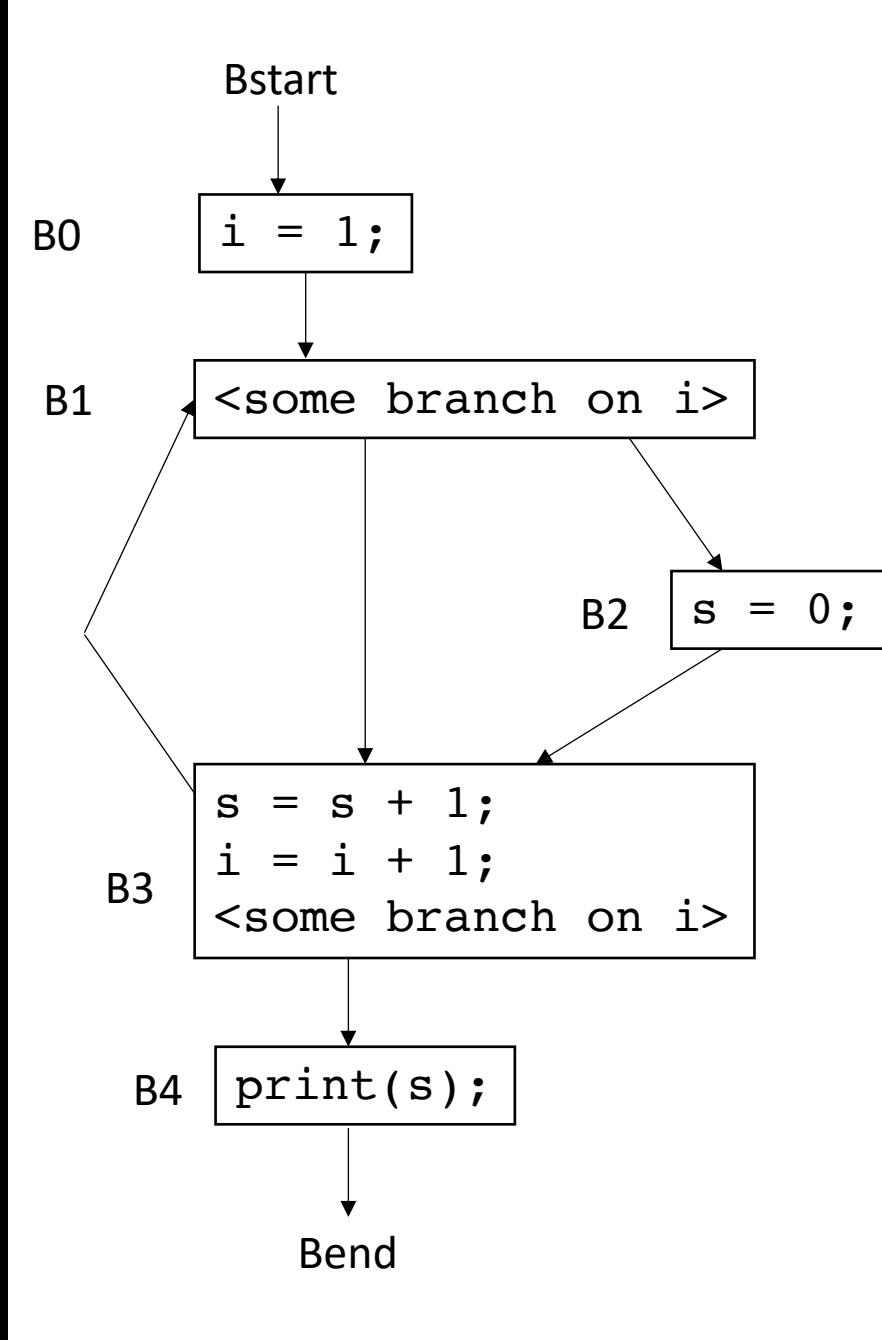

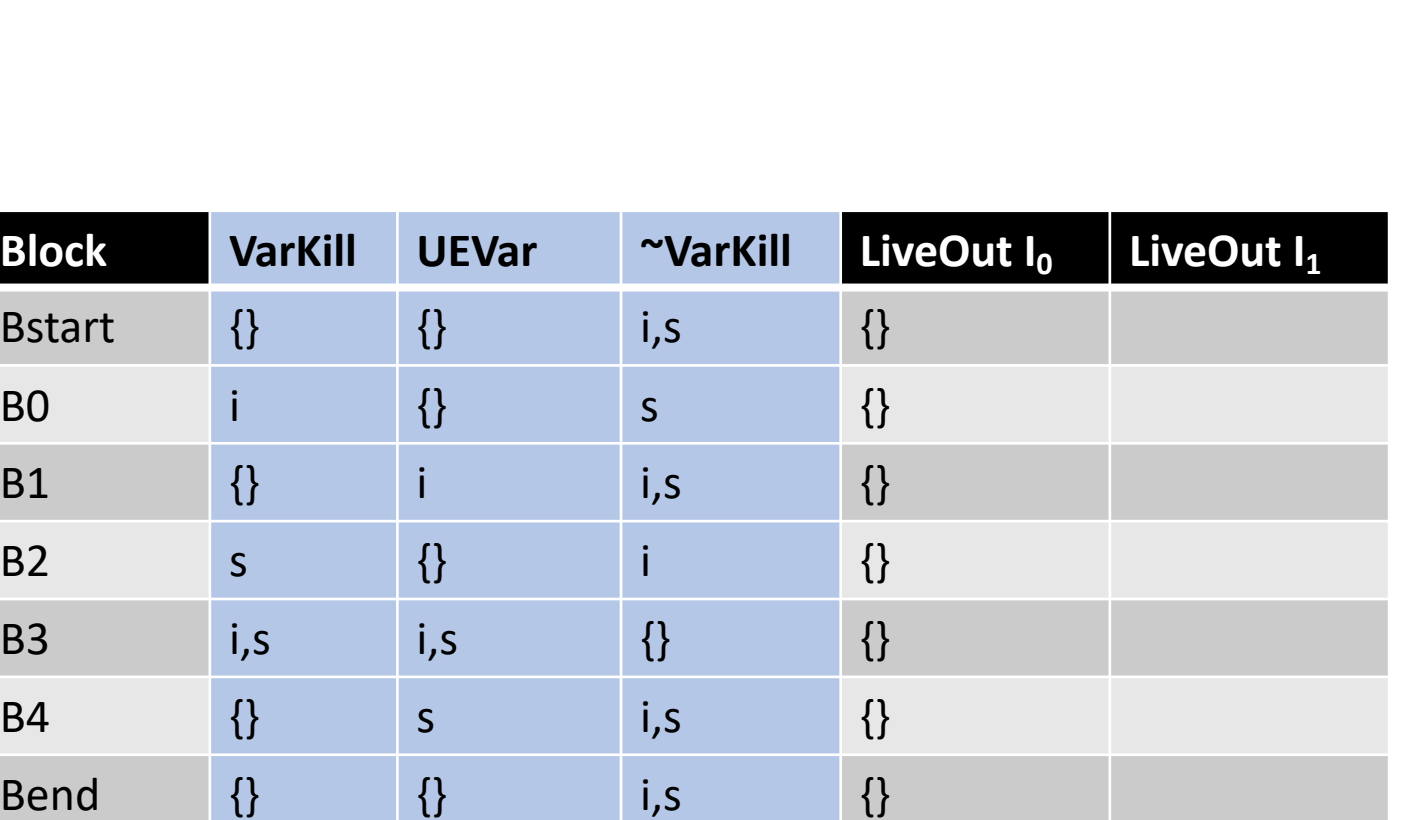

*LiveOut(n)* =  $\cup_{s \text{ in succ(n)}}$  *( UEVar(s)* ∪ (LiveOut(s)  $\cap$  *VarKill(s)* ))

Lets do it backwards this time

# Traversal order in data flow algorithms

- If your analysis flows backwards (get information from your children)
	- You want a post-order traversal
	- visit as many children as possible before visiting the parents
	- live variable analysis is a backwards flow analysis
- If you flow forward, then you want a reverse post order traversal
	- Visit as many parents as possible
	- Global constant propagation is an example

To compute the LiveOut sets, we need two initial sets:

**VarKill** for block b is any variable in block b that gets overwritten

**UEVar** (upward exposed variable) for block b is any variable in b that is read before being overwritten.

Consider:

 $s = a[x] + 1;$ 

To compute the LiveOut sets, we need two initial sets:

**VarKill** for block b is any variable in block b that gets overwritten

**UEVar** (upward exposed variable) for block b is any variable in b that is read before being overwritten.

Consider:

 $s = a[x] + 1;$ 

*UEVar needs to assume a[x] is any memory location that it cannot prove non-aliasing*

To compute the LiveOut sets, we need two initial sets:

**VarKill** for block b is any variable in block b that gets overwritten

**UEVar** (upward exposed variable) for block b is any variable in b that is read before being overwritten.

Consider:

 $a[x] = s + 1;$ 

To compute the LiveOut sets, we need two initial sets:

**VarKill** for block b is any variable in block b that gets overwritten

**UEVar** (upward exposed variable) for block b is any variable in b that is read before being overwritten.

Consider:

 $a[x] = s + 1;$ 

*VarKill also needs to know about aliasing*

• Godbolt demo

```
int foo(int num, int x, int y) {
  int i[4];
  int j[4]; 
 return i[x] + j[y];
}
```
• Godbolt demo

```
int foo(int num, int x, int y) {
 int i[4];
  int j[4]; 
 return i[x] + j[y];
}
```
no warning in clang...

warning in gcc

• Godbolt demo

```
int foo(int num, int x, int y) {
 int i[4];
 int j[4]; 
 j[0] = 0;i[0] = 0;return i[x] + j[y];}
```
• Godbolt demo

```
int foo(int num, int x, int y) {
  int i[4];
  int j[4]; 
  j[0] = 0;
  i[0] = 0;return i[x] + j[y];}
```
No more warning.

Thus analysis must not be very precise

Imprecision can come from CFG construction:

consider:

br  $1 < 0$ , dead branch, alive branch

Imprecision can come from CFG construction:

consider:

br  $1 < 0$ , dead branch, alive branch

could come from arguments, etc.

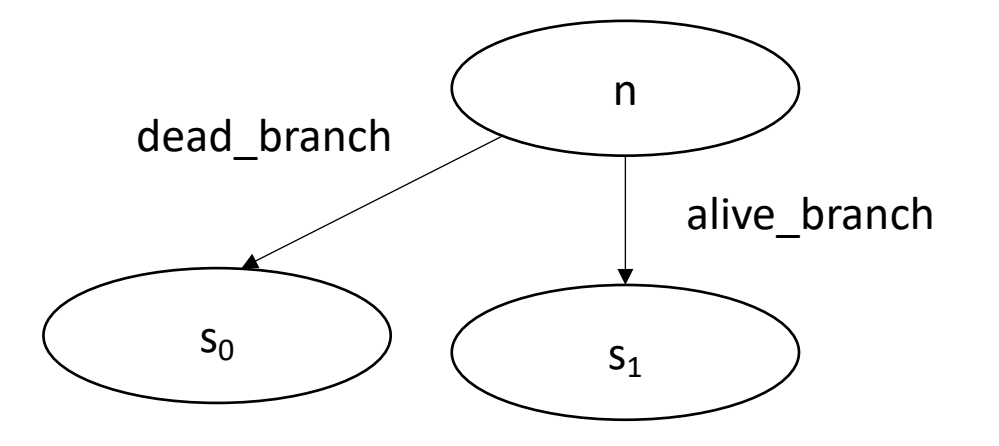

Imprecision can come from CFG construction:

consider first class labels (or functions):

br label\_reg

where label\_reg is a register that contains a register

*need to branch to all possible basic blocks!*

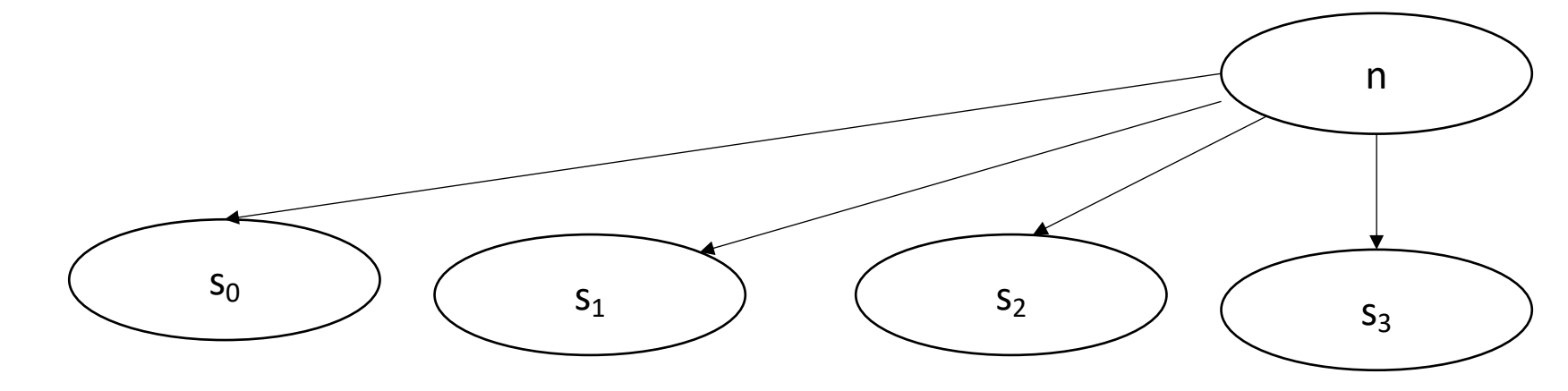

# Summary

- Global analysis is difficult and often very imprecise
- Algorithms operate over CFGs and model how information can flow through the CFG
- Live variable analysis can be used to catch potential uses of initialized variables
- Other data flow instantiations can be used to do global constant propagation, global copy folding, etc.

# Done with lectures!

#### Recap

- Module 1 Scanners: using regular expressions to break down programs into tokens
- Module 2 Parsing: using context free grammars to turn program strings into trees
- Module 3 Intermediate representation: explicitly constructing ASTs, performing type checking and generating 3 address code
- Module 4 Optimization and analysis: local, regional, and global<br>analysis/operations. We can speed up some code significantly and make code safer

#### Recap

- Combined, your homeworks compile a non-trivial subset of C into an (optimized) IR that is very close to an ISA
- Even though Clang and GCC and millions of lines of code long, I hope this class made them slightly less magical to you!
- My hope is that this class made you think hard about programming languages, architectures, and how to negotiate between them
- Thank you for your patience as we designed the class!

# If you want to work more on your compiler

- Chapter 11: instruction selection
	- Different strategies depending on RISC or CISC
	- Currently changing landscape in modern computing (ARM, Apple M1, RISC-V)
- Chapter 12: instruction scheduling
- Chapter 13: register allocation

# If you are interested in this material

- Grad compilers: Discusses more about data flow analysis, SSA intermediate representation, and domain specific languages
- Programming languages: Discusses properties of programming languages, their structure, and their semantics
- Formal methods: Discusses how we can use the source code to prove more in depth properties about the program (e.g. that there are no bugs)
- Architecture: Discusses how the processor works; however, in order to be useful, architecture features must be available somehow to the programmer (usually through a programming language and a compiler)

# Tons of opportunities

- Grad school: there is tons of research going on in all of these areas
- Industry:
	- Nearly every major tech company has (several) compiler teams now
	- Apple: LLVM
	- Microsoft: VSCode
	- Microsoft: Github
	- Nvidia: nvcc
	- Intel: icc
	- Game dev
	- $\bullet$  ...

https://mgaudet.github.io/CompilerJobs/

Compilers are going to be increasingly important in the next era of computing

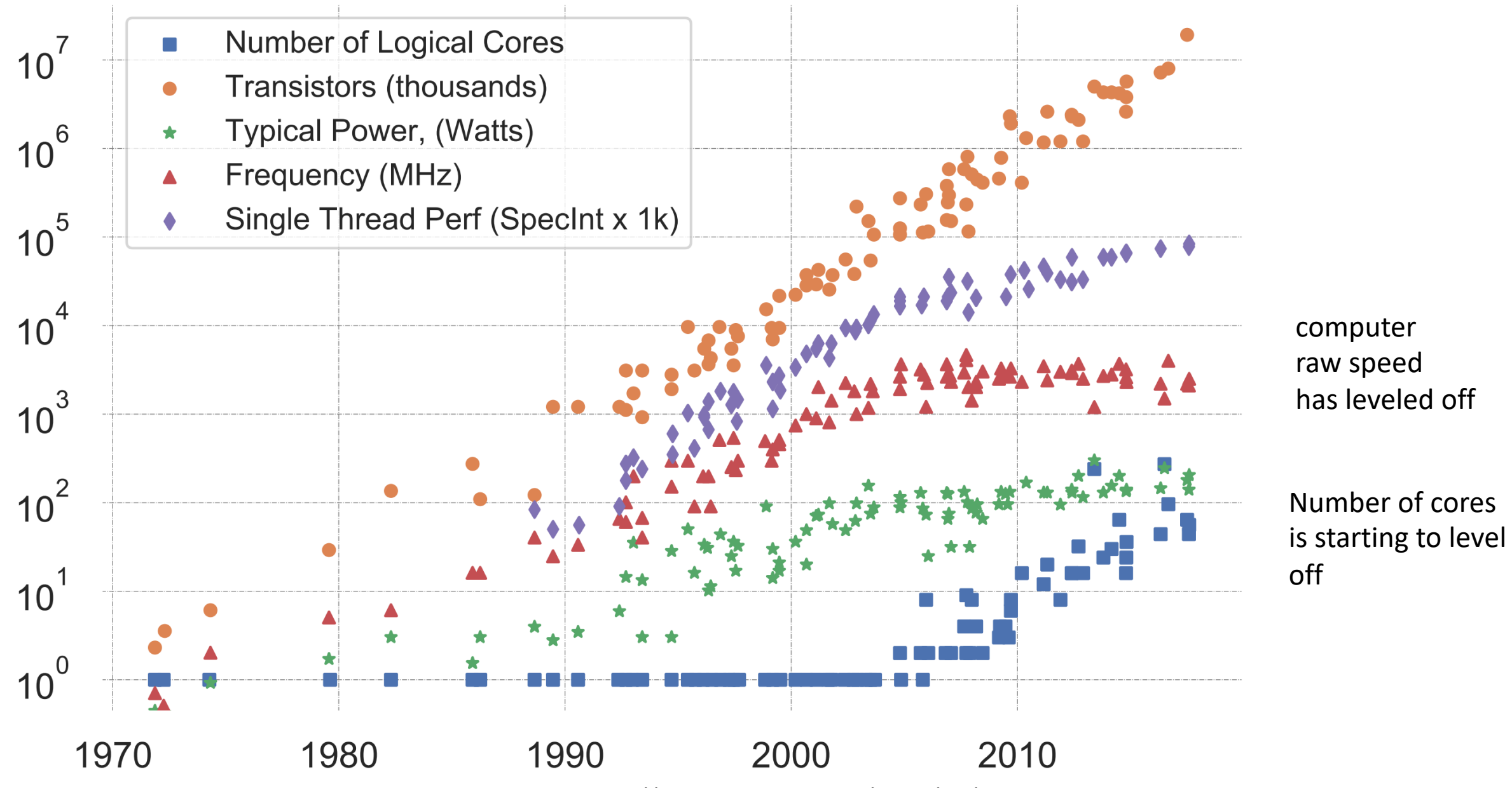

K. Rupp, "40 Years of Mircroprocessor Trend Data," https://www. karlrupp.net/2015/06/40-years-of-microprocessor-trend-data, 2015.

# Modern SoC

• From David Brooks lab at Harvard:

http://vlsiarch.eecs.harvard. edu/research/accelerators/di e-photo-analysis/

• Compilers will need to be able to map software efficiently to a range of different accelerators

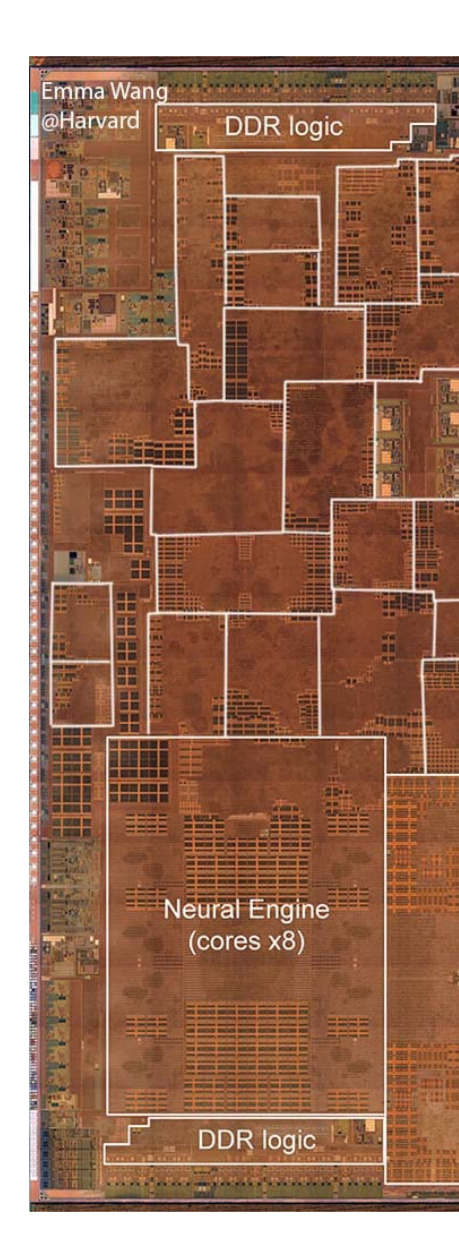

# Thanks everyone!!

- For those of you who are graduating: congrats!
	- A CS degree is an incredible accomplishment!
- For those of you who are not:
	- I hope to see you around next year!
- Don't be a stranger! We love hearing from you!
- If you have any feedback about the class, please let me know!
- Good luck on the final and enjoy your summer!